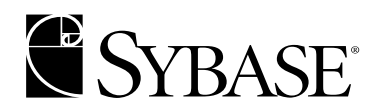

# **International Developer's Guide**

**Open Client<sup>™</sup> and Open Server<sup>™</sup> 12.5.1**

#### DOCUMENT ID: DC30525-01-1251-01

#### LAST REVISED: September 2003

Copyright © 1989-2003 by Sybase, Inc. All rights reserved.

This publication pertains to Sybase software and to any subsequent release until otherwise indicated in new editions or technical notes. Information in this document is subject to change without notice. The software described herein is furnished under a license agreement, and it may be used or copied only in accordance with the terms of that agreement.

To order additional documents, U.S. and Canadian customers should call Customer Fulfillment at (800) 685-8225, fax (617) 229-9845.

Customers in other countries with a U.S. license agreement may contact Customer Fulfillment via the above fax number. All other international customers should contact their Sybase subsidiary or local distributor. Upgrades are provided only at regularly scheduled software release dates. No part of this publication may be reproduced, transmitted, or translated in any form or by any means, electronic, mechanical, manual, optical, or otherwise, without the prior written permission of Sybase, Inc.

Sybase, the Sybase logo, AccelaTrade, ADA Workbench, Adaptable Windowing Environment, Adaptive Component Architecture, Adaptive Server, Adaptive Server Anywhere, Adaptive Server Enterprise, Adaptive Server Enterprise Monitor, Adaptive Server Enterprise Replication, Adaptive Server Everywhere, Adaptive Server IQ, Adaptive Warehouse, Anywhere Studio, Application Manager, AppModeler, APT Workbench, APT-Build, APT-Edit, APT-Execute, APT-FORMS, APT-Translator, APT-Library, AvantGo, AvantGo Application Alerts, AvantGo Mobile Delivery, AvantGo Mobile Document Viewer, AvantGo Mobile Inspection, AvantGo Mobile Marketing Channel, AvantGo Mobile Pharma, AvantGo Mobile Sales, AvantGo Pylon, AvantGo Pylon Application Server, AvantGo Pylon Conduit, AvantGo Pylon PIM Server, AvantGo Pylon Pro, Backup Server, BizTracker, ClearConnect, Client-Library, Client Services, Convoy/DM, Copernicus, Data Pipeline, Data Workbench, DataArchitect, Database Analyzer, DataExpress, DataServer, DataWindow, DB-Library, dbQueue, Developers Workbench, Direct Connect Anywhere, DirectConnect, Distribution Director, e-ADK, E-Anywhere, e-Biz Integrator, E-Whatever, EC Gateway, ECMAP, ECRTP, eFulfillment Accelerator, Embedded SQL, EMS, Enterprise Application Studio, Enterprise Client/Server, Enterprise Connect, Enterprise Data Studio, Enterprise Manager, Enterprise SQL Server Manager, Enterprise Work Architecture, Enterprise Work Designer, Enterprise Work Modeler, eProcurement Accelerator, EWA, Financial Fusion, Financial Fusion Server, Gateway Manager, GlobalFIX, ImpactNow, Industry Warehouse Studio, InfoMaker, Information Anywhere, Information Everywhere, InformationConnect, InternetBuilder, iScript, Jaguar CTS, jConnect for JDBC, Mail Anywhere Studio, MainframeConnect, Maintenance Express, Manage Anywhere Studio, M-Business Channel, M-Business Network, M-Business Server, MDI Access Server, MDI Database Gateway, media.splash, MetaWorks, My AvantGo, My AvantGo Media Channel, My AvantGo Mobile Marketing, MySupport, Net-Gateway, Net-Library, New Era of Networks, ObjectConnect, ObjectCycle, OmniConnect, OmniSQL Access Module, OmniSQL Toolkit, Open Biz, Open Client, Open ClientConnect, Open Client/Server, Open Client/Server Interfaces, Open Gateway, Open Server, Open ServerConnect, Open Solutions, Optima++, PB-Gen, PC APT Execute, PC Net Library, PocketBuilder, Pocket PowerBuilder, Power++, power.stop, PowerAMC, PowerBuilder, PowerBuilder Foundation Class Library, PowerDesigner, PowerDimensions, PowerDynamo, PowerJ, PowerScript, PowerSite, PowerSocket, Powersoft, PowerStage, PowerStudio, PowerTips, Powersoft Portfolio, Powersoft Professional, PowerWare Desktop, PowerWare Enterprise, ProcessAnalyst, Rapport, Report Workbench, Report-Execute, Replication Agent, Replication Driver, Replication Server, Replication Server Manager, Replication Toolkit, Resource Manager, RW-DisplayLib, S-Designor, SDF, Secure SQL Server, Secure SQL Toolset, Security Guardian, SKILS, smart.partners, smart.parts, smart.script, SQL Advantage, SQL Anywhere, SQL Anywhere Studio, SQL Code Checker, SQL Debug, SQL Edit, SQL Edit/TPU, SQL Everywhere, SQL Modeler, SQL Remote, SQL Server, SQL Server Manager, SQL SMART, SQL Toolset, SQL Server/CFT, SQL Server/DBM, SQL Server SNMP SubAgent, SQL Station, SQLJ, STEP, SupportNow, S.W.I.F.T. Message Format Libraries, Sybase Central, Sybase Client/Server Interfaces, Sybase Financial Server, Sybase Gateways, Sybase MPP, Sybase SQL Desktop, Sybase SQL Lifecycle, Sybase SQL Workgroup, Sybase User Workbench, SybaseWare, Syber Financial, SyberAssist, SyBooks, System 10, System 11, System XI (logo), SystemTools, Tabular Data Stream, TradeForce, Transact-SQL, Translation Toolkit, UltraLite.NET, UNIBOM, Unilib, Uninull, Unisep, Unistring, URK Runtime Kit for UniCode, Viewer, Visual Components, VisualSpeller, VisualWriter, VQL, WarehouseArchitect, Warehouse Control Center, Warehouse Studio, Warehouse WORKS, Watcom, Watcom SQL, Watcom SQL Server, Web Deployment Kit, Web.PB, Web.SQL, WebSights, WebViewer, WorkGroup SQL Server, XA-Library, XA-Server and XP Server are trademarks of Sybase, Inc. 03/03

Unicode and the Unicode Logo are registered trademarks of Unicode, Inc.

All other company and product names used herein may be trademarks or registered trademarks of their respective companies.

Use, duplication, or disclosure by the government is subject to the restrictions set forth in subparagraph  $(c)(1)(ii)$  of DFARS 52.227-7013 for the DOD and as set forth in FAR 52.227-19(a)-(d) for civilian agencies.

Sybase, Inc., One Sybase Drive, Dublin, CA 94568.

# **Contents**

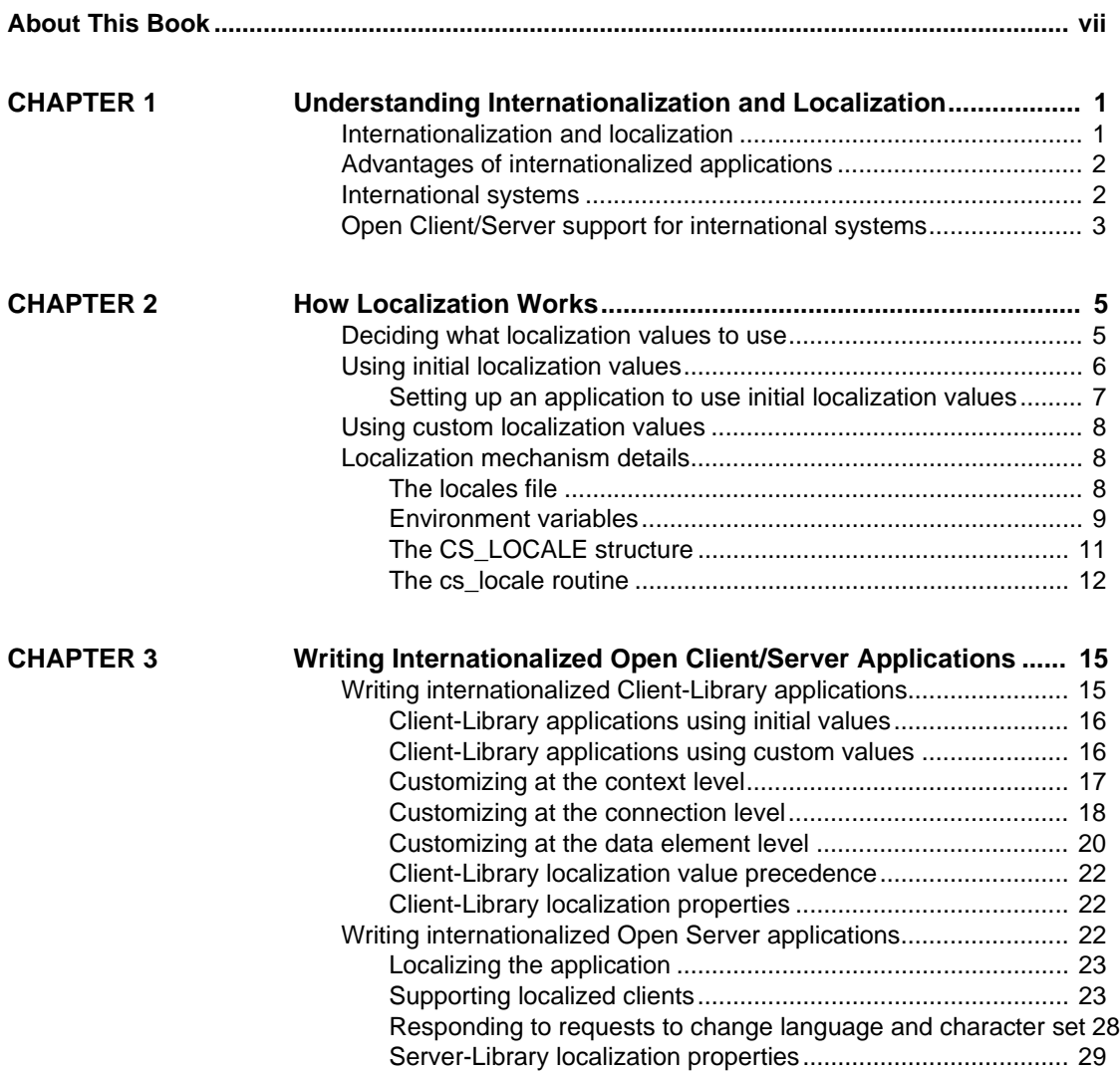

### **Contents**

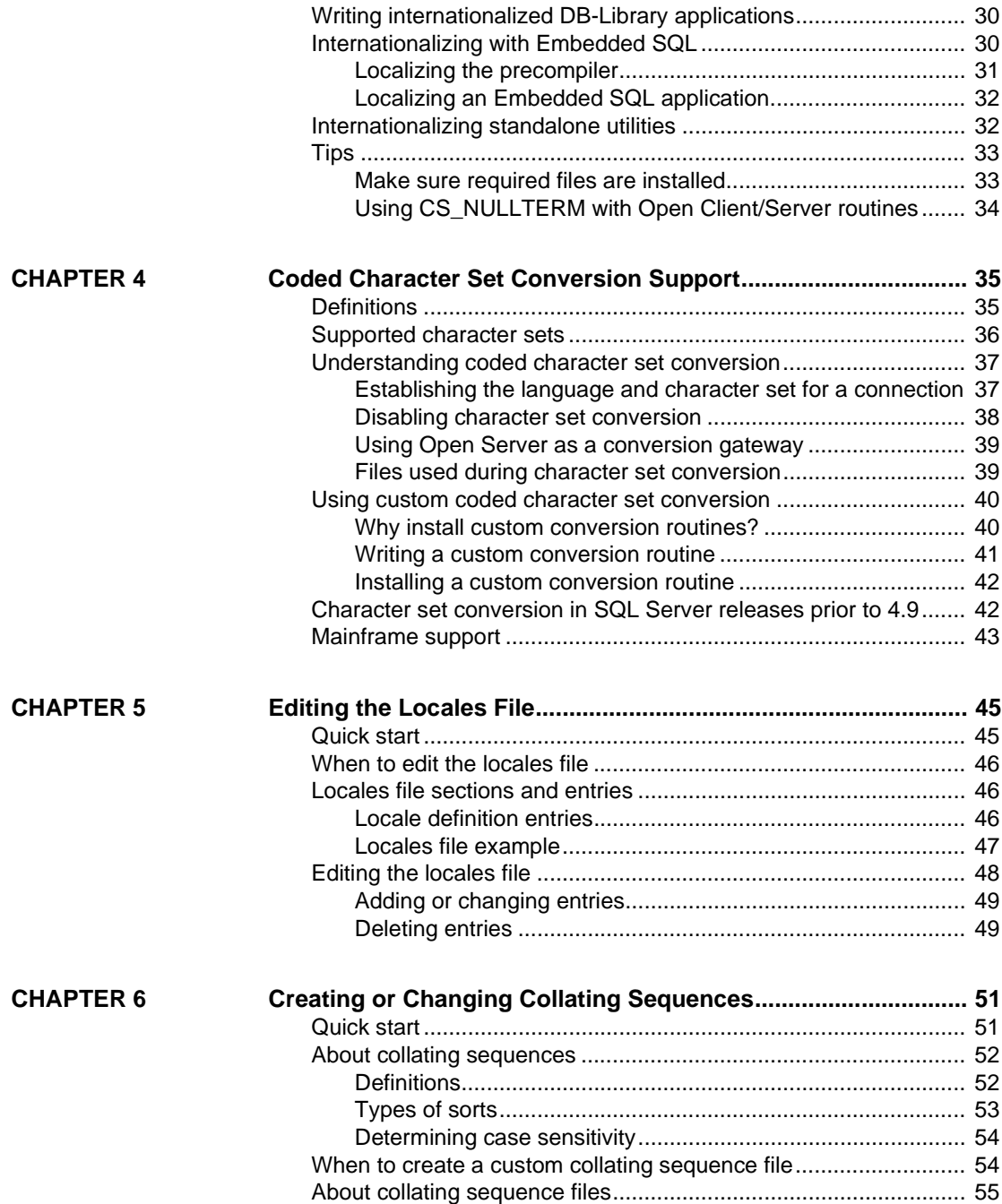

**iv** Open Client and Open Server

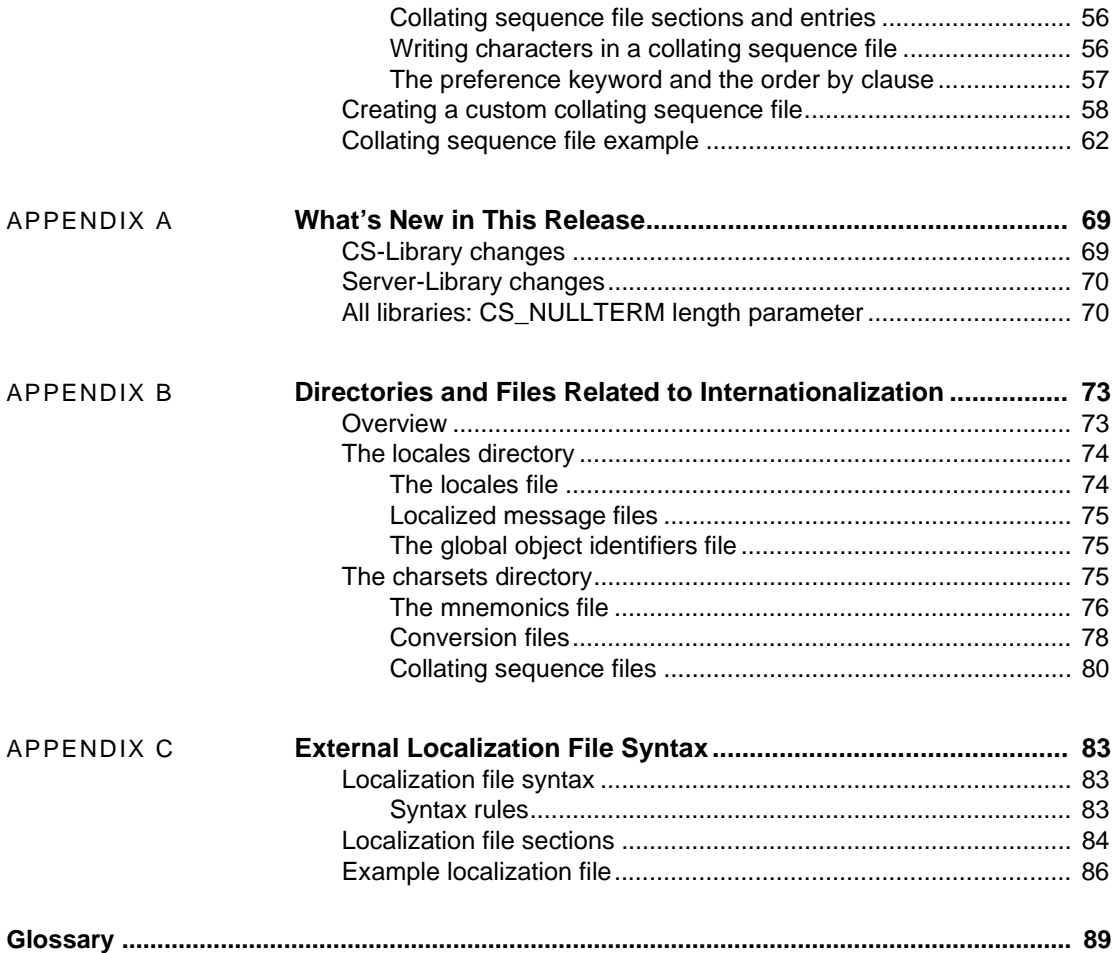

**Contents** 

**vi** Open Client and Open Server

# **About This Book**

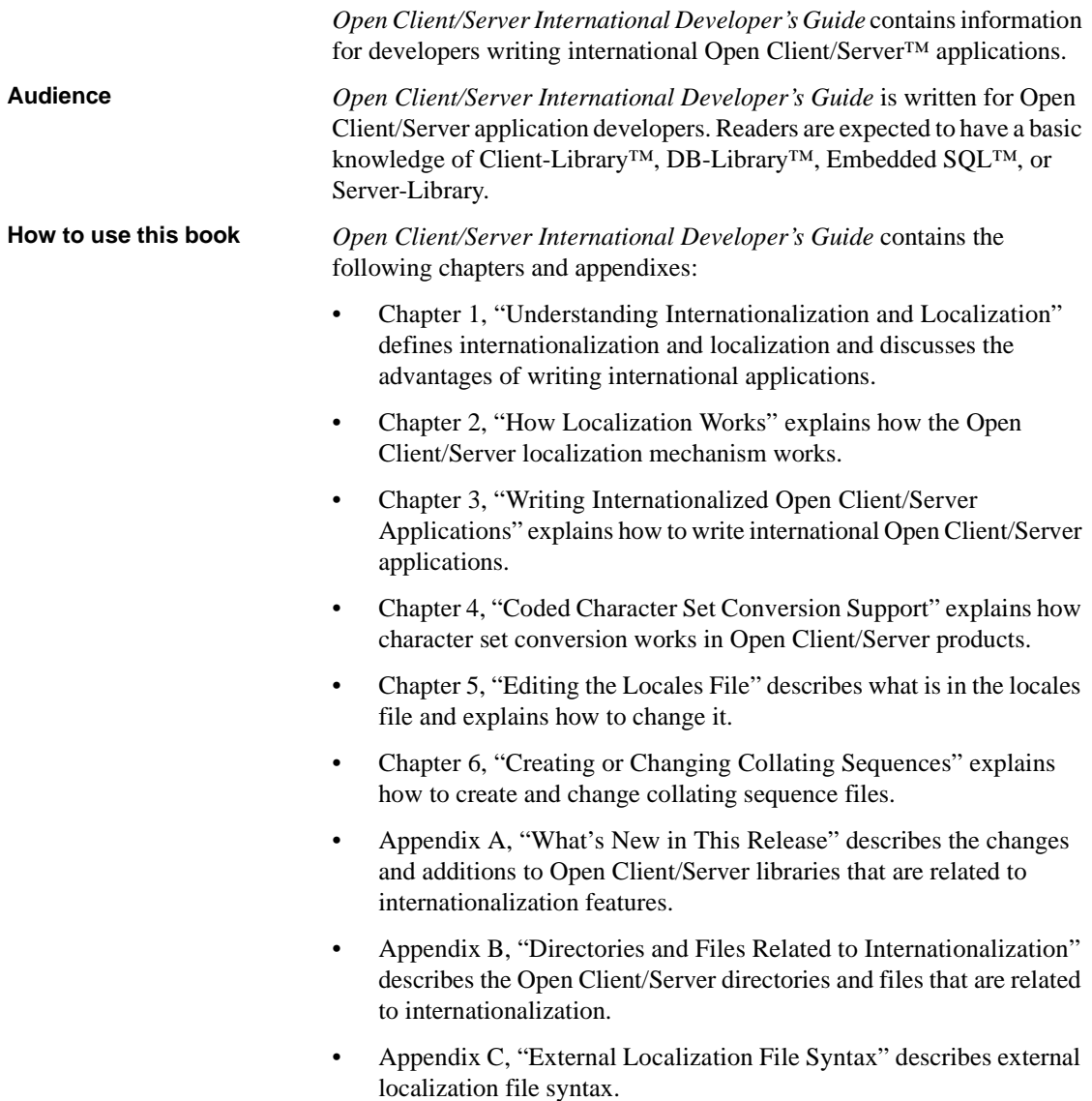

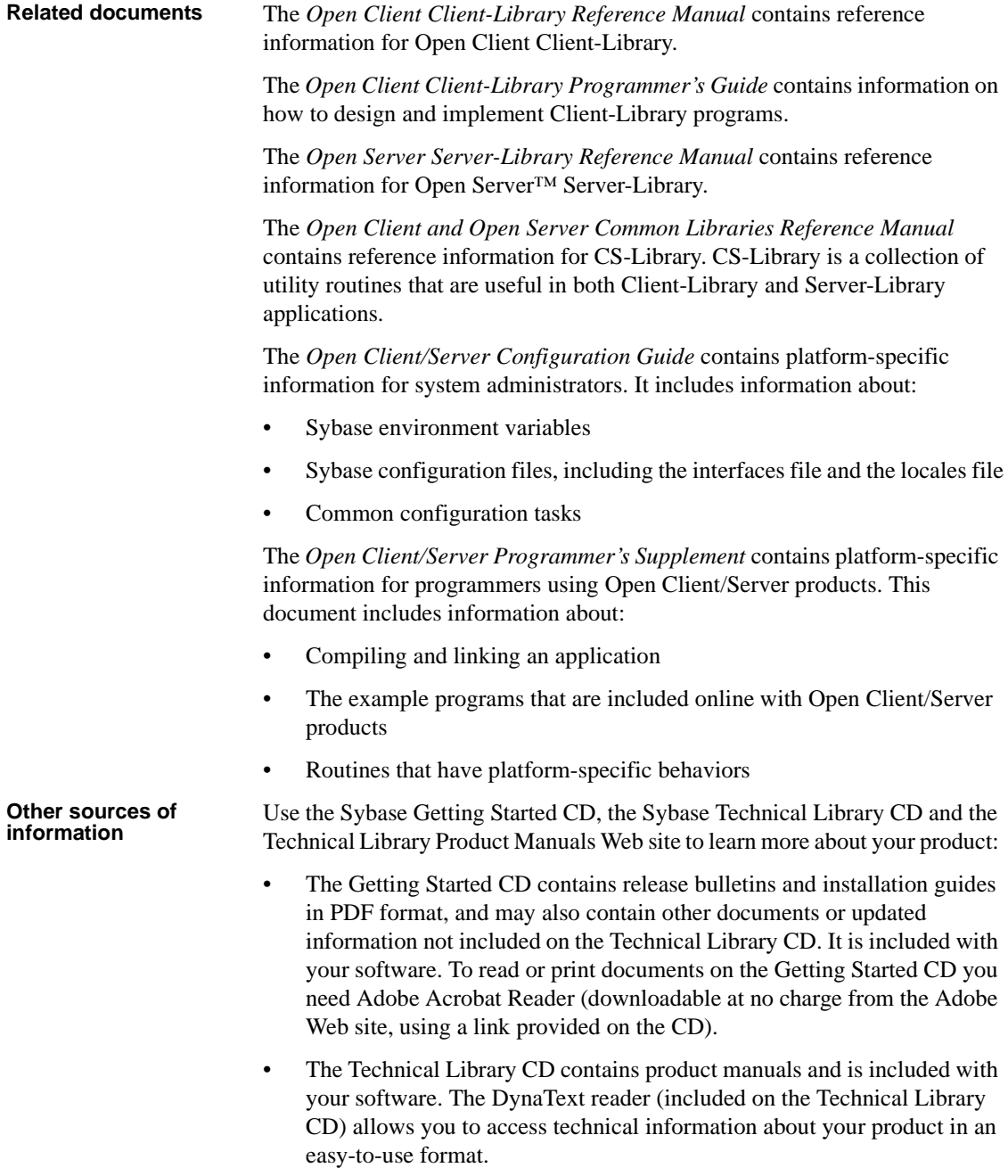

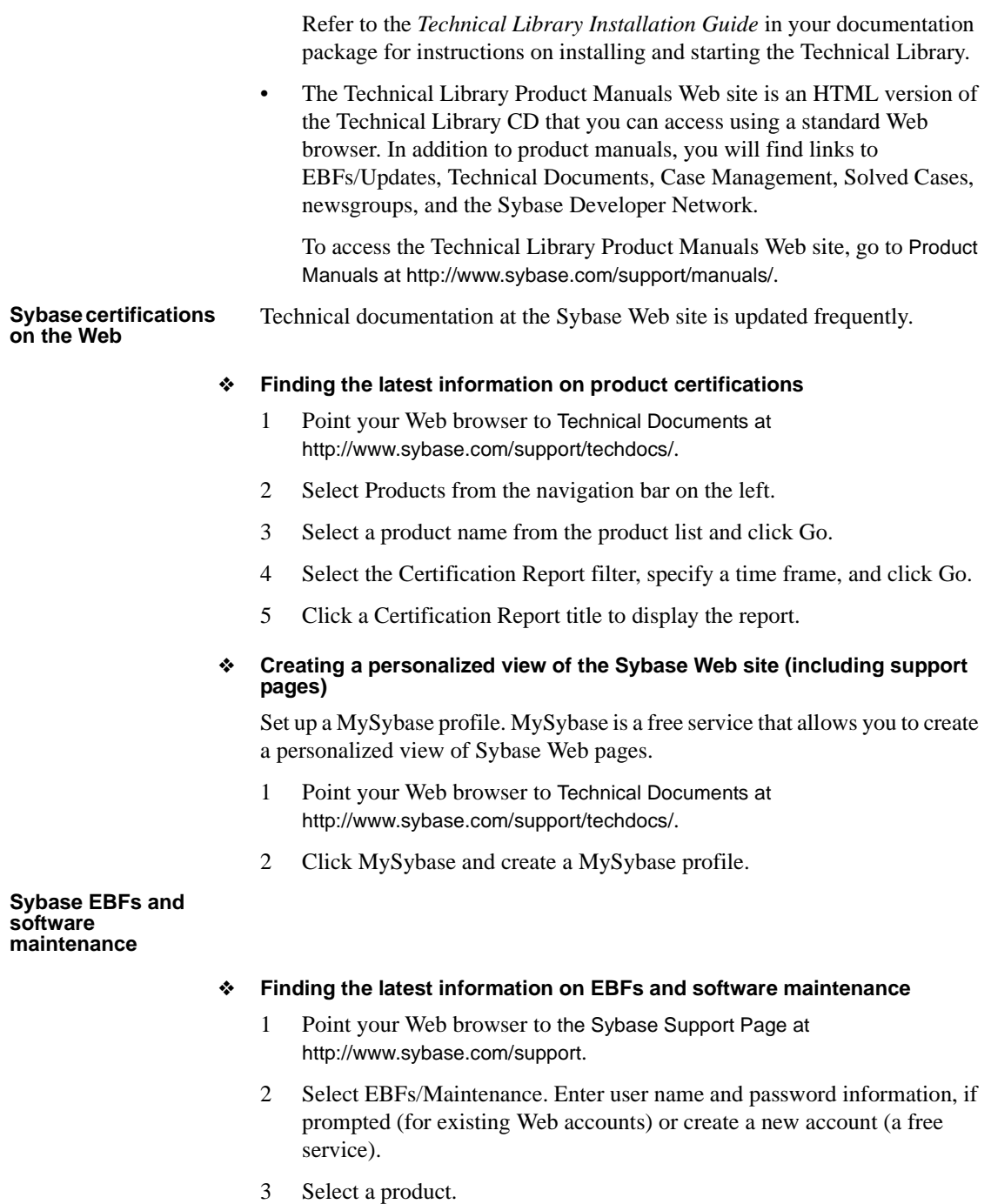

**International Developer's Guide ix ix** 

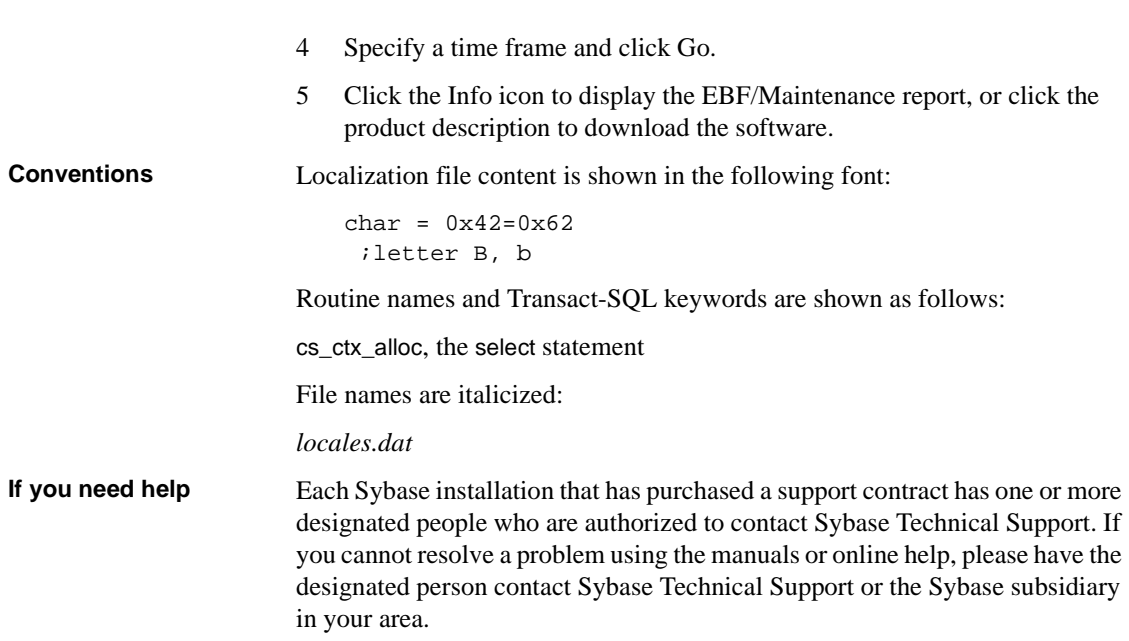

**x** Open Client and Open Server

# CHAPTER 1 **Understanding Internationalization and Localization**

This chapter defines internationalization and localization and discusses the advantages of writing internationalized applications.

### **Topic**

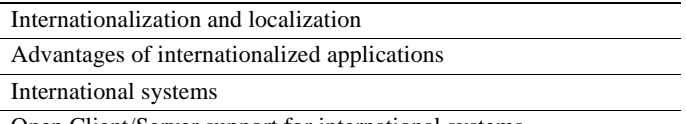

Open Client/Server support for international systems

# **Internationalization and localization**

*Internationalization* is the process of enabling an application to support multiple languages and cultural conventions.

An internationalized application uses external files to provide languagespecific information at execution time. Because it contains no languagespecific code, an internationalized application can be deployed in any native language environment without code changes.

*Localization* is the process of configuring an application to execute using a specific language and related cultural conventions (such as datetime representation).

A localized application adopts the look and feel of the native language environment in which it is deployed. It generates messages in the local language and character set and uses local conventions for dates and times.

Open Client/Server products provide flexible, powerful localization mechanisms that enable application programmers to design and write internationalized applications.

# **Advantages of internationalized applications**

The task of designing an application to work outside its country of origin can seem daunting. Often, programmers think that internationalizing means hardcoding dependencies based on cultural and linguistic conventions.

A better approach is to write an internationalized application, that is, one that examines the local computing environment to determine what language to use and loads files containing language-specific information at runtime.

When you use an internationalized application, a single application can be deployed in all countries. This has several advantages:

- You write and maintain one application, not half a dozen (or more).
- The application can be deployed, without change, in new countries as needed. You need only supply the correct localization files.
- All sites can expect standard features and behavior.

# **International systems**

An international system may include internationalized client applications, gateways, and servers running on different platforms in different native language environments.

For example, an international system might include the following components:

- Order processing applications in New York City, Mexico City, and Paris (Client-Library applications)
- An inventory control server in Germany (Adaptive Server)
- An order fulfillment server in France (Adaptive Server)
- A central accounting application in Japan (an Open Server application working with an Adaptive Server®)

In this system, the order processing applications:

- Query the inventory control server to determine if requested items are in stock
- Place orders with the order fulfillment server
- Send financial information to the accounting application

The inventory control server and the order fulfillment server respond to queries, and the accounting application collects financial data and generates reports.

All applications and servers use the local language and character set to accept input and generate messages.

In this system, the order processing applications and the Open Server gateway are localized by means of the LC\_ALL environment variable, which specifies a locale name. At runtime, Open Client/Server applications match the specified locale name to an entry in the Sybase locales file to determine what language, character set, and collating sequence files to load.

The Adaptive Servers in this system are localized by means of a language module that is purchased and installed along with the server.

# **Open Client/Server support for international systems**

Open Client/Server products provide functionality to fully support the development of international systems. Using Client-Library, Server-Library, and CS-Library, an application can localize on any supported platform to use:

- A specific language and character set for error messages
- A specific character set when converting strings from another character set
- A specific collating sequence to use when sorting or comparing strings
- Specific datetime formats and values

**Note** DB-Library supports one language and character set at a time for error messages. For details, see "Writing internationalized DB-Library applications" on page 30.

Both Adaptive Server and Open Server applications support localized Open Client™ applications. When a client connects to a server, the server determines whether or not it can support the required character set conversion (if any).

Because Open Client and Open Server support the Unicode Standard, an Open Server application can support any client, regardless of what character set it uses. At the present time, Adaptive Server does not include Unicode support and so may not be able to support clients using certain character sets. For example, an English server using the Roman8 character set cannot support a client application using the EUC JIS character set.

Unicode support is planned for Adaptive Server; in the meantime, you can use an Open Server application to perform character set conversion for Adaptive Server. For more information about this type of system, see "Using Open Server as a conversion gateway" on page 39.

**4** Open Client and Open Server

# CHAPTER 2 **How Localization Works**

This chapter describes how the Open Client/Server localization mechanism works.

#### **Topic**

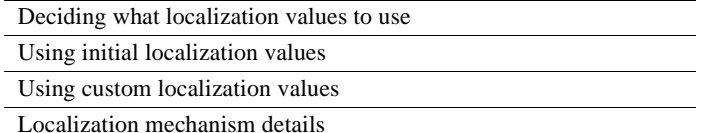

**Note** The information in this chapter does not apply to DB-Library.

# **Deciding what localization values to use**

Before writing an internationalized Open Client/Server application, you must decide how the application will localize, that is, how it will determine which language, character set, and cultural conventions to use in a given environment.

Open Client/Server applications can use *initial* localization values, *custom* localization values, or both:

- Initial localization values are determined at runtime, when the application allocates a context structure (cs\_ctx\_alloc):
	- If the LC\_ALL environment variable is set, the application will use its value to localize the new context structure.
	- If the LC\_ALL environment variable is not set but the LANG environment variable is set, the application will use its value to localize the new context structure.
	- If neither environment variable is set, the application uses the "default" entry in the locales file to localize the new context structure.

• An application sets up custom localization values by calling cs\_locale to fill a CS\_LOCALE structure and then using the CS\_LOCALE structure to change localization values for a context, connection, thread, data element, or routine.

# **Using initial localization values**

A typical internationalized Open Client/Server application uses the initial localization values determined by LC\_ALL, LANG, or the "default" entry in the locales file to localize.

Initial localization values are determined at runtime, when the Open Client/Server application calls the CS-Library routine cs\_ctx\_alloc to allocate a CS\_CONTEXT structure. When an application makes this call, CS-Library loads initial localization information into the new context structure.

The localization information includes:

- Language
- Character set
- Collating sequence
- Date and time formats

The loading process works as follows:

- 1 The application calls cs\_ctx\_alloc.
- 2 CS-Library searches the environment for the LC\_ALL or LANG environment variables to determine a locale name. The following table describes this search:

**6** Open Client and Open Server

| Is LC ALL<br>defined? | <b>Is LANG</b><br>defined? | <b>CS-Library action</b>                                                              |
|-----------------------|----------------------------|---------------------------------------------------------------------------------------|
| Yes                   | N/A                        | Use LC ALL's value as the locale name.                                                |
| N <sub>0</sub>        | <b>Yes</b>                 | Use LANG's value as the locale name.                                                  |
| N <sub>0</sub>        | N <sub>0</sub>             | Use a locale name of "default," which means<br>CS-Library loads one of the following: |
|                       |                            | • The shipped defaults for the platform                                               |
|                       |                            | • The user-defined set assigned to the locale<br>name "default"                       |

**Table 2-1: How CS-Library determines a locale name**

- 3 CS-Library looks up the locale name in the locales file to determine the associated language and character set (a collating sequence may or may not be specified). If the locale name does not exist in the locales file, cs\_ctx\_alloc returns an error.
- 4 CS-Library loads the new context structure with the appropriate localization information.

# **Setting up an application to use initial localization values**

If your application will use initial localization values, you should not include any special code to internationalize your application, but you do need to make sure that administrators and users know how to set environment variables for your application.

When you distribute the application, make sure that systems administrators and users understand the following:

- If LC\_ALL exists, its value must correspond to the correct entry in the locales file.
- If LANG exists, its value must correspond to the correct entry in the locales file.
- If neither environment variable exists, the "default" entry in the locales file must be correct (that is, it must list the language, character set, and collating sequence that the application should use).

# **Using custom localization values**

Client-Library and Open Server applications can use custom localization values at the context, connection, thread, data element, and routine levels.

A Client-Library or Open Server application sets up custom localization values by:

- 1 Calling cs\_locale to load a CS\_LOCALE structure with specific localization values. For more information about cs\_locale, see "The cs\_locale routine" on page 12.
- 2 Using the loaded CS\_LOCALE to customize a context, connection, thread, or data element. For more information about this process, see "The CS\_LOCALE structure" on page 11.

You can use command line options to run the Embedded SQL precompiler with custom localization values.

Embedded SQL applications cannot use custom values, that is, the initial localization values determined at runtime by LC\_ALL, LANG, or the "default" entry in the locales file.

# **Localization mechanism details**

This section provides more detail about localization mechanisms. It contains information about the locales file, localization environment variables, the CS LOCALE structure, and the cs locale routine.

## **The locales file**

The locales file (*locales.dat*) provides platform-specific locale information in a Sybase proprietary format. This file associates locale names with languages, character sets, and collating sequences.

The locales file directs Open Client/Server applications to localization information, but it does not contain actual localized messages or character set information. Open Client/Server applications use the locales file to determine what localization information to load.

For more information about the locales file, see Chapter 5, "Editing the Locales File".

# **Environment variables**

On most platforms, Client-Library and Server-Library applications use the following localization environment variables:

- LC\_ALL
- LC\_COLLATE
- LC\_CTYPE
- LC\_MESSAGE
- LC\_TIME
- LANG

**Note** Some systems automatically set localization environment variables to a specific value when a user logs in. If your system does this, either make sure that the value matches a locale name in the locales file or reset the variables after logging in.

The following table describes how Open Client/Server applications use these environment variables:

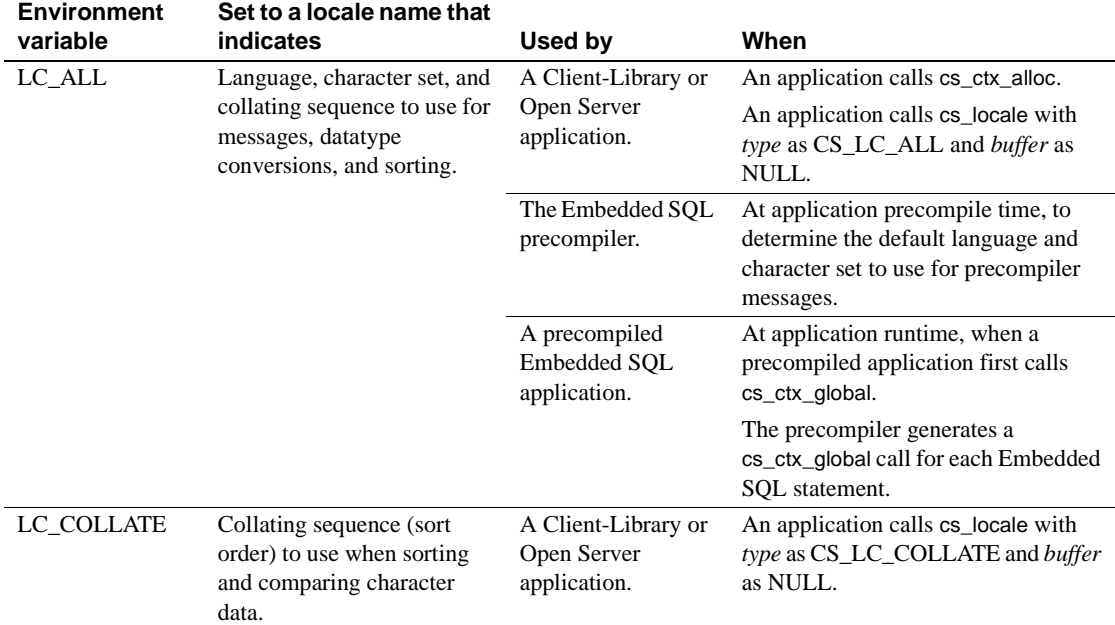

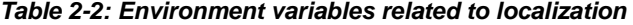

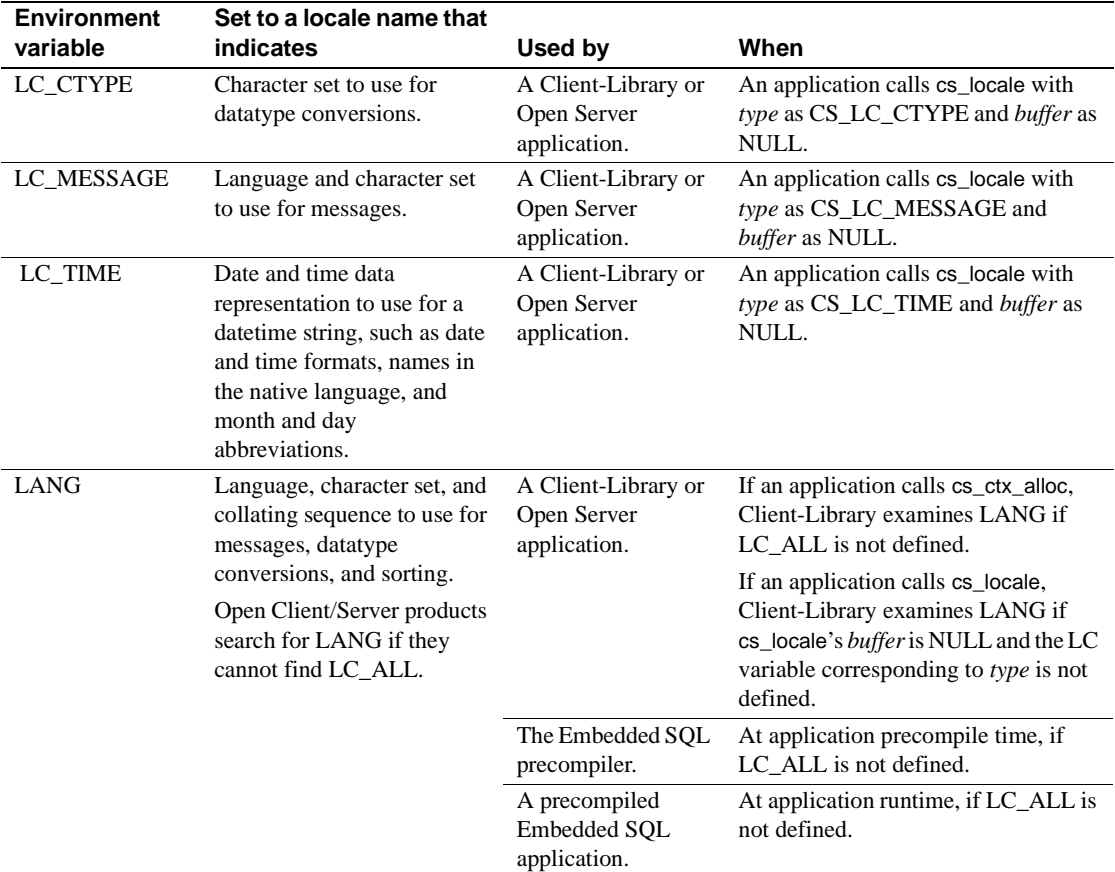

# **Platforms not using environment variables**

This section provides information about platforms that do not use environment variables.

### **Desktop terminology**

Some platforms, such as NetWare, use the term "environment values" instead of "environment variables." The terms mean the same thing.

### **Open Client MVS equivalent**

Open Client for MVS does not support environment variables. Instead, MVSspecific functions extract a prefix equivalent to a SYBASE environment variable value and then build the name of the target file. For more information, see the Open Client for MVS documentation.

# **The CS\_LOCALE structure**

The CS\_LOCALE structure stores a complete set of localization information, including language, character set, collating sequence, and datetime formats.

Open Client/Server applications need to use a CS\_LOCALE structure to define custom localization values for a context, connection, thread, data element, or routine.

The steps in this process are as follows:

- 1 Call cs\_loc\_alloc to allocate a CS\_LOCALE structure.
- 2 Call cs locale to load the CS LOCALE structure with the desired localization values. For more information about this process, see "The cs\_locale routine" on page 12.
- 3 If necessary, call cs\_dt\_info(CS\_SET,CS\_DT\_CONVFMT) to change the date conversion format in the CS\_LOCALE structure. For more information on cs\_dt\_info, see the *Open Client and Open Server Common Libraries Reference Manual*.
- 4 Use the loaded CS\_LOCALE to customize a context, connection, thread, data element, or routine:
	- To customize a context, call cs\_config.
	- To customize a connection, call ct con props.
	- To customize a thread, call srv\_thread\_props.
	- To define custom values for a data element, supply a pointer to the CS\_LOCALE in a CS\_DATAFMT structure.
- 5 To define custom values for a routine, pass a pointer to the CS\_LOCALE to the routine.

## **The cs\_locale routine**

Open Client/Server applications use the cs\_locale routine to load a CS LOCALE structure with custom localization information.

cs\_locale is declared as follows:

CS\_RETCODE cs\_locale(context, action, locale, type, buffer, buflen, outlen)

 CS\_CONTEXT\*context; CS\_INT action; CS\_LOCALE\*locale; CS\_INT type; CS\_CHAR \*buffer; CS\_INT buflen; CS\_INT \*outlen;

When called, cs\_locale performs as follows:

1 Determines what locale name to use.

If the cs\_locale *buffer* parameter is supplied, this parameter is the locale name.

If the cs\_locale *buffer* parameter is NULL, cs\_locale checks for an environment variable corresponding to its *type* parameter and uses the value of this environment variable as the locale name.

If an environment variable corresponding to *type* is not set, cs\_locale uses a locale name of "default."

- 2 Looks up the locale name in the locales file to determine the associated language, character set, and collating sequence. If cs\_locale cannot find a matching entry, it returns CS\_FAIL.
- 3 Loads the information specified by the cs\_locale *type* parameter into the CS\_LOCALE structure. For instance, if *type* is CS\_LC\_CTYPE, cs\_locale loads character set information.

**Note** If cs\_locale is called with a NULL *buffer* parameter, it examines the environment variable related to its *type* parameter to determine what to use as a locale name. If your application calls cs\_locale with *buffer* as NULL, make sure that the appropriate environment variables have values that correspond to entries in the locales file.

For more information on cs\_locale, see the *Open Client and Open Server Common Libraries Reference Manual*.

### **Example: Calling cs\_locale to Load a CS\_LOCALE structure**

Suppose an application is running on a machine with a locales file containing the following entries:

locale = korean, korean, eucksc, korsrt locale = C.korean, us\_english, eucksc, ussrt locale = default, us\_english, iso\_1, ussrt

where the form of an entry is:

locale = locale name, language\_name, charset\_name [, sort\_order]

Suppose further that the environment variable LC\_MESSAGE has a value of "korean," and that the environment variable LC\_TIME is not defined. In this environment, the application would need to make two calls to cs\_locale to load a CS\_LOCALE structure with the following custom values:

- "korean" as the language and "eucksc" as the character set for Client-Library and server messages
- "us\_english" as the language and "eucksc" as the character set to use for conversion of datetime values
- The two cs locale calls are:

```
/*
** You should not specify a locale name, because
** cs_locale will use the value of the LC_MESSAGE
** environment variable as the locale name.
*/
cs_locale(ctx, CS_SET, mylocale, CS_LC_MESSAGE,
    NULL, CS_UNUSED, NULL);
/* Do need to specify a locale name, because 
** there's no LC_TIME environment variable set.
*/
cs_locale(ctx, CS_SET, mylocale, CS_LC_TIME,
     "C.korean", CS_NULLTERM, NULL);
```
After loading the CS\_LOCALE, the application can:

- Call cs\_config to copy the custom localization values into a context structure.
- Call ct\_con\_props to copy the custom localization values into a connection structure.
- Call srv\_thread\_props to copy the custom localization values into a thread structure.
- Supply the CS\_LOCALE structure as a parameter to a routine that accepts custom localization values (cs\_strcmp, cs\_time).
- Include the CS\_LOCALE in a CS\_DATAFMT structure describing a source or destination program variable (cs\_convert, ct\_bind).

# CHAPTER 3 **Writing Internationalized Open Client/Server Applications**

This chapter explains how to write internationalized Open Client/Server applications.

### **Topic**

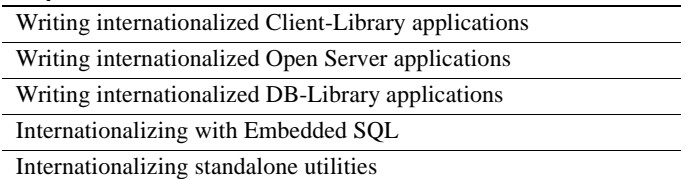

This chapter is not a comprehensive guide to writing Open Client/Server applications. Other helpful resources include:

- *Open Client and Open Server Common Libraries Reference Manual*
- *Open Client Client-Library Reference Manual*
- *Open Server Server-Library Reference Manual*
- The sample international applications shipped with Open Client/Server products

# **Writing internationalized Client-Library applications**

Before writing an internationalized Client-Library application, you must decide how the application will localize, that is, how it will determine which language, character set, and cultural conventions to use in a given environment.

Client-Library applications can use initial localization values, custom localization values, or both.

Most applications use initial localization values.

For information about how initial localization values are determined and how to decide whether your application can use them, see "Deciding what localization values to use" on page 5.

# **Client-Library applications using initial values**

If your application will use initial localization values, you should not include any special code to internationalize your application.

When you distribute your application, make sure that systems administrators know how to set environment variables. For more information, see "Setting up an application to use initial localization values" on page 7.

# **Client-Library applications using custom values**

Client-Library applications can use custom localization values at the context, connection, and data element levels.

An Open Client/Server application sets up custom localization values by:

- Calling cs\_locale to load a CS\_LOCALE structure with specific localization values.
- Using the loaded CS\_LOCALE to customize a context, connection, or data element.

The following table is intended to help you decide how to use custom localization values in your application:

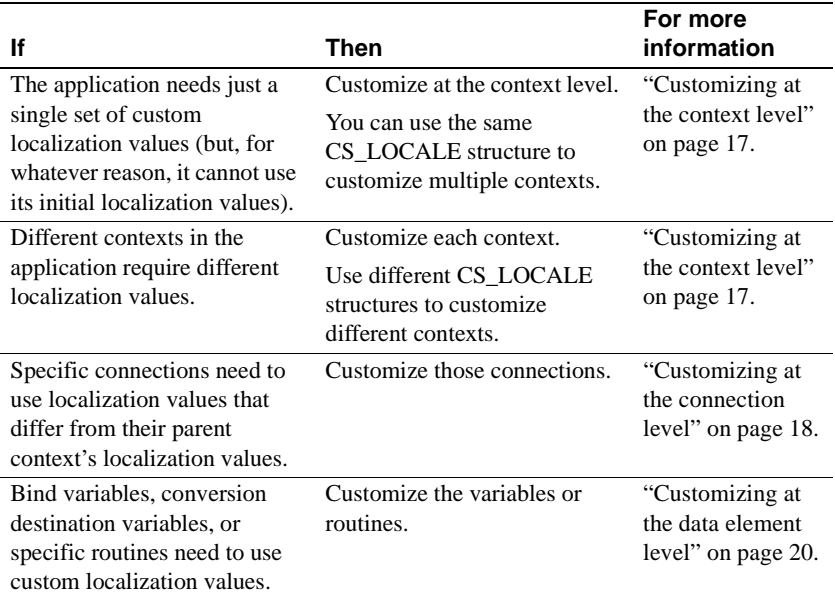

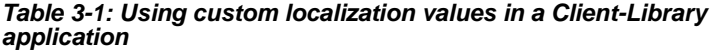

# **Customizing at the context level**

You need to install custom localization values at the context level if the context's initial localization values are not acceptable.

For example, you would need to install custom localization values at the context level if different contexts in the same application required different localization values, because not all of the contexts would be created with correct initial values.

For information on how a context receives its initial localization values, see "Using initial localization values" on page 6.

### **Example**

Suppose a Client-Library application needs to generate messages in Korean, but it is running in an environment in which the LC\_ALL environment variable must be set to us\_english to accommodate other applications. Because the initial us\_english localization values that the context uses are not acceptable, the application needs to install Korean localization values at the context level.

# **Defining custom localization values for a context**

The following table describes how to define custom localization values at the context level:

|                | <b>Application</b>                                 |                                                                                    |                                                                                                    |
|----------------|----------------------------------------------------|------------------------------------------------------------------------------------|----------------------------------------------------------------------------------------------------|
| <b>Step</b>    | step                                               | <b>Purpose</b>                                                                     | <b>Details</b>                                                                                                    |
| 1              | Call cs_loc_alloc.                                 | Allocate a<br><b>CS LOCALE</b><br>structure.                                       | This call copies the parent<br>context's current localization<br>information into the<br>CS_LOCALE structure.                                                                                                  |
| $\overline{2}$ | Call cs locale.                                    | Overwrite the<br><b>CS_LOCALE</b><br>structure with custom<br>localization values. | For more information about this<br>process, see "The cs_locale<br>routine" on page 12.                                                                                                    |
|                |                                                    |                                                                                    | Open Server applications must<br>call cs_locale with type as<br>CS_LC_ALL. This ensures that<br>Server-Library loads the<br>CS LOCALE structure with<br>localization values that are<br>internally consistent. |
| 3              | Optionally, call<br>cs_dt_info.                    | Change datetime<br>conversion formats in<br>the CS_LOCALE.                         | For more information about<br>cs_dt_info, see the Open Client<br>and Open Server Common<br>Libraries Reference Manual.                                                                                         |
| $\overline{4}$ | Call cs_config<br>with property as<br>CS_LOC_PROP. | Customize a context.                                                               |                                                                                                    |
| 5              | Optionally, call<br>cs_loc_drop.                   | Deallocate the<br><b>CS LOCALE</b><br>structure.                                   | An application can reuse the<br>CS LOCALE structure before<br>deallocating it.                                                                                                    |
|                |                                                    |                                                                                    | If necessary, the application can<br>call cs_locale to change the<br>localization values in the<br>structure before reusing it.                                                                                |

**Table 3-2: Installing custom values at the context level**

# **Customizing at the connection level**

A connection inherits default localization values from its parent context. You need to install custom localization values at the connection level if the connection's default localization values are not acceptable.

## **Example**

Suppose a us\_english/iso1 application that connects to a server in Spain needs to process and sort roman8 character data.

Because the us\_english/iso1 localization values that the connection inherits from its parent context are not acceptable, the application needs to install roman8 localization values at the connection level.

### **Defining custom localization values for a connection**

The following table describes how to define custom localization values at the connection level.

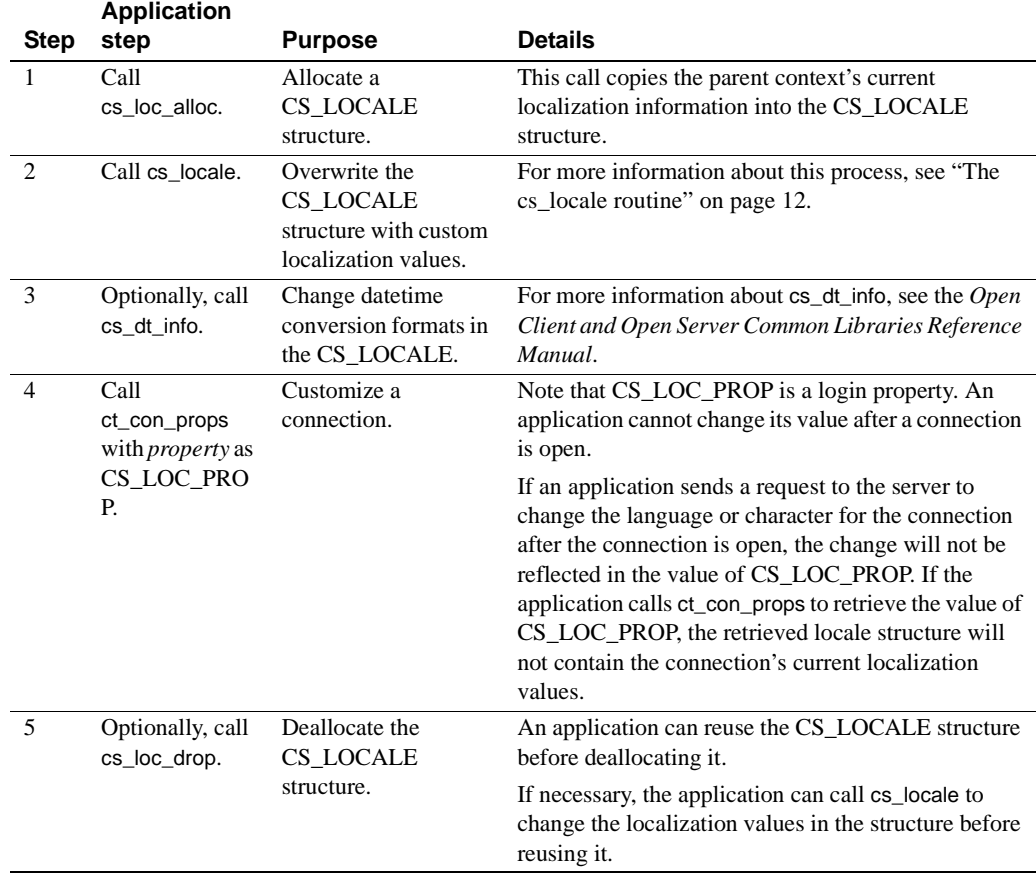

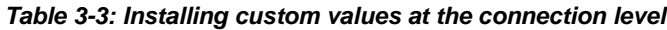

When a client application calls ct\_connect to open a connection, the server determines whether it can support the requested localization. If it can, it accepts the connection as is. If it cannot, it forces the connection to an alternate language and/or character set. At this point, the client may either accept or reject the altered connection.

### **Customizing at the data element level**

Data-element localization values can be used to customize the following:

Bind variables (ct\_bind)

If custom localization values are not specified, bind variables use localization values from the connection with which they are associated.

Conversion destination variables (cs\_convert)

If custom localization values are not specified, conversion destination variables use localization values from cs\_convert's *context* parameter.

• cs\_time and cs\_strcmp behavior

If custom localization values are not specified, these routines use the localization values associated with their *context* parameter.

You need to set up custom localization values at the data element level if the default values are not acceptable.

### **Example**

To generate a report, suppose an application with a us\_english connection selects book titles and publication dates from a us\_english database. Because the report will be sent to Paris, the publication dates must be in a standard French format.

Since the connection's us\_english formats are not acceptable for the date column bind variable, the application needs to set up the bind variable to use French datetime formats.

The application can set up the bind variable for the date column to use French datetime formats as follows:

The application loads a CS\_LOCALE structure with French datetime formats.

• The application calls ct\_bind to bind the date column to a character variable. In the ct\_bind call, the CS\_DATAFMT structure that describes the bind variable references the CS\_LOCALE containing the French datetime formats.

When the application calls ct\_fetch, the datetime value in the date column is automatically converted to a character string containing French day and month names and copied into the bound variable.

### **Defining custom localization values at the data element level**

The following table describes how to define custom localization at the data element level.

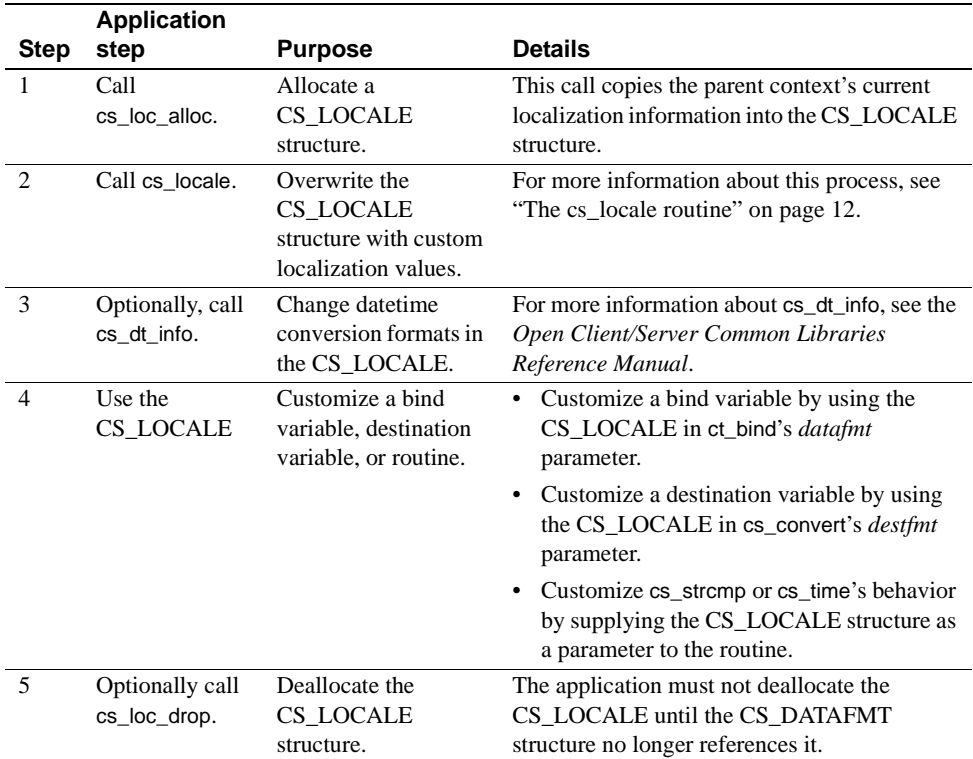

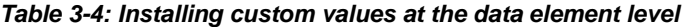

# **Client-Library localization value precedence**

Client-Library uses localization values in the following order of precedence:

- 1 Values defined at the data element level
- 2 Values defined at the connection level
- 3 Values defined at the context level

# **Client-Library localization properties**

The following table lists Client-Library properties that are related to localization:

| <b>Property</b>      | <b>Description</b>                                                                     | <b>Applies to</b>        | For more<br>information                           |
|----------------------|----------------------------------------------------------------------------------------|--------------------------|---------------------------------------------------|
| CS LOC PROP          | A CS LOCALE<br>structure that defines<br>localization<br>information.                  | Contexts.<br>connections | Open Client<br>Client-Library<br>Reference Manual |
| <b>CS CHARSETCNV</b> | Determines whether or<br>not the server is<br>performing character<br>set conversion.  | Connections              | Open Client<br>Client-Library<br>Reference Manual |
| CS NOCHARSETCNV      | Determines whether or<br>not the server should<br>perform character set<br>conversion. | Connections              | Open Client<br>Client-Library<br>Reference Manual |

**Table 3-5: Client-Library properties related to localization**

# **Writing internationalized Open Server applications**

When writing an internationalized Open Server application, you will need to consider the following issues:

- How the application itself will localize
- How the application will support localized clients
- How the application will respond to client requests to change language and character set

What values Server-Library localization properties should have

### **Localizing the application**

An Open Server application's localization values determine the language in which error messages are generated and the character set and collating sequence that are used for all data operations.

(You can use SRV\_S\_USESRVLANG and SRV\_T\_USESRVLANG properties to override the server's language when it generates error messages.)

An Open Server application can use initial localization values, custom localization values, or both.

Most applications use initial localization values.

Initial localization values are determined when the application allocates its context structure. For information on how to decide whether your application can use initial localization values, see "Deciding what localization values to use" on page 5.

### **Open Server applications using initial values**

If your application will use initial localization values, you should not include any special code to internationalize your application.

When you distribute your application, make sure that systems administrators know how to set environment variables. For more information, see "Setting up an application to use initial localization values" on page 7.

### **Open Server applications using custom values**

If your application cannot use initial localization values, you need to install custom localization information in the application-wide context structure before calling srv\_version.

For information on how to do this, see Table 3-2 on page 18.

# **Supporting localized clients**

Open Server automatically provides some support for localized clients, but your application may need to provide additional support.

### **Automatic support for localized clients**

Open Server automatically handles some tasks associated with supporting localized clients. These tasks include:

- Performing character set conversion, if required, of both incoming and outgoing data.
- Providing Open Server error messages in the client's language and character set (provided that the SRV\_T\_USESRVLANG property for the client's thread structure is set to CS\_FALSE).
- Providing localization information to the client in response to a client request. For more information about this process, see "Automatic response to requests for localization information" on page 24.

For some Open Server applications, this automatic support for localized clients is sufficient. These Open Server applications do not need to take any additional steps to support localized clients. However, other Open Server applications, however, need to provide additional support for localized clients.

### **Automatic response to requests for localization information**

After logging into an Open Server application, a client can request:

- The name of the server's character set
- The name of the server's collating sequence (sort order)
- The character set definition for the client's character set
- The sort order definition for the client's collating sequence

Clients make these requests using the sp\_serverinfo system registered procedure, using Remote Procedure Call (RPC) commands.

In response, Open Server automatically returns the requested information by means of the sp\_serverinfo system registered procedure. An Open Server application does not need to take any action at this point, and, in fact, is not aware that the request ever occurred.

### **Additional support for localized clients**

An Open Server application needs to take additional steps to support localized clients under the following circumstances:

If it passes CS-Library error messages back to clients

In this case, the Open Server application needs to ensure that CS-Library generates messages in the client's language and the Open Server application's character set. For information on how to do this, see "Localizing CS-Library messages for clients" on page 25.

If it is acting as a gateway

In this case, the Open Server application needs to ensure that a connection to a remote server uses the client's language and the Open Server's character set. For information on how to do this, see "Creating localized connections for Open Server gateways" on page 27.

If a client application asks to change its language or character set

In this case, the Open Server application needs to change the language or character set for the client thread. For information on how to do this, see "Responding to requests to change language and character set" on page 28.

### **Localizing CS-Library messages for clients**

If an Open Server application calls a CS-Library routine with its own context structure as a parameter, any error messages that CS-Library generates as the result of the call will be in the Open Server application's language and character set.

For example, if the context parameter for a cs\_convert call indicates us english/iso 1, CS-Library will generate a us english/iso 1 message if the cs\_convert call fails.

**Note** If a CS-Library routine takes a CS\_LOCALE structure as a parameter, the localization values in this structure will override the localization values in the context parameter.

Getting CS-Library messages in the Open Server application's language and character set is acceptable only if the Open Server application logs the CS-Library messages or otherwise keeps them to itself.

However, if an Open Server application will be passing CS-Library error messages back to a client, it needs to ensure that CS-Library generates messages in the client's language and the Open Server application's character set.

The messages need to be in the client's language for the client to understand them.

The messages need to be in the Open Server application's character set for two reasons:

- Open Server applications commonly record all messages in the log file. It is important that all logged messages use the same character set.
- Open Server automatically performs character set conversion on outgoing data, including messages. Generating messages in Open Server's character set ensures that they will be correctly converted to the client's character set.

An application can ensure that messages are generated in the correct language and character set by setting up a properly localized CS\_CONTEXT structure for each client thread and then using these CS\_CONTEXT structures when calling CS-Library routines on behalf of clients.

### **Localizing a CS\_CONTEXT structure for a client thread**

The following table illustrates how to localize a CS\_CONTEXT structure for a client thread:

| <b>Step</b>                 | <b>Application step</b>                                                   | <b>Purpose</b>                                                                                                    | <b>Details</b>                                                                                                 |
|-----------------------------|---------------------------------------------------------------------------|----------------------------------------------------------------------------------------------------|----------------------------------------------------------------------------------------------------|
|                             | Call cs ctx alloc.                                                        | Allocate a CS_CONTEXT<br>structure for the client thread.                                                                                            | The context structure is allocated with<br>initial localization values.                                        |
| $\mathcal{D}_{\mathcal{L}}$ | Call cs loc alloc.                                                        | Allocate a new CS LOCALE<br>structure.                                                                                                    | This call copies the parent context's<br>current localization information into<br>the new CS_LOCALE structure. |
| $\mathcal{R}$               | Call<br>srv_thread_props(GET)<br>with <i>property</i> as<br>SRV T LOCALE. | Copy the client thread's existing<br>localization values into the new<br>CS_LOCALE structure.                                                        |                                                                                                    |
| 4                           | Call cs_locale with $type$<br><b>as</b><br>CS SYB CHARSET.                | Replace the client thread's<br>character set information in the<br>new CS_LOCALE with the Open<br>Server application's character set<br>information. |                                                                                                    |
| 5                           | Call cs_config with<br><i>property</i> as<br>CS_LOC_PROP.                 | Customize the context structure.                                                                                                    | This call copies localization<br>information from the CS_LOCALE<br>structure into the CS_CONTEXT<br>structure. |

**Table 3-6: Localizing a CS\_CONTEXT structure for a client thread**
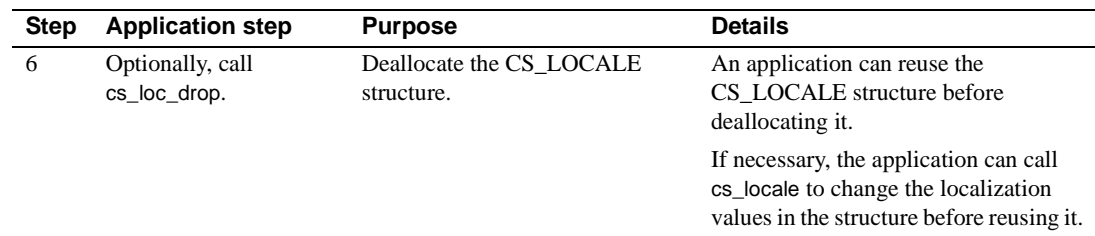

### **Creating localized connections for Open Server gateways**

If an Open Server application is acting as a gateway, it needs to ensure that a connection to a remote server uses the client's language and the Open Server's character set.

**Note** The Open Server's character set does not need to be the same as the remote server's character set, but it must be one that the remote server is capable of converting to its own.

Adaptive Server can convert between any two Western European character sets and between any two Japanese character sets, but it cannot convert a Western European character set to a Japanese one (and vice versa). For example, Adaptive Server can convert between ISO 8859-1 and CP850, because both of these character sets are in the Western European language group, but Adaptive Server cannot convert between ISO 8859-1, which is Western European, and CP 1250, which is Eastern European. When Adaptive Server is converting between character sets in different language groups, non-ASCII characters may be lost.

The simplest way for an application to do this is to set up a properly localized CS\_CONTEXT structure for each client thread and then allocate remote connections for the client thread within the localized context.

For more information, see "Localizing a CS\_CONTEXT structure for a client thread" on page 26.

For information on how to allocate a connection, see the *Open Client Client-Library Reference Manual*.

### **Responding to requests to change language and character set**

When a client connects to an Open Server application, Open Server automatically creates a CS\_LOCALE structure reflecting the client's language and character set (The client's collating sequence is NOT included in the CS\_LOCALE: Collating sequence information is not transmitted to the server at login time.)

For example, when a french/cp850 client logs into a us\_english/iso\_1 Open Server application, the Open Server application creates a french/cp850 CS\_LOCALE structure.

The Open Server application uses this CS\_LOCALE structure to set up character set conversion routines for the client thread.

**Note** The information in this CS\_LOCALE structure is available to Open Server programmers, who can call srv\_thread\_props to copy the information into a newly allocated CS\_LOCALE structure.

If, after logging in, a client sends a request to change its language or character set, the Open Server application must make the requested changes in the client thread's CS\_LOCALE structure.

A client can request a change of language or character set in one of two ways:

- Using a language-based option command (sent with  $ct_{\text{command}}$ ). This type of command triggers a SRV\_LANGUAGE event, so the Open Server application processes the request inside a SRV\_LANGUAGE event handler.
- Using an option command (sent with ct\_options). This type of command triggers a SRV\_OPTION event, so the Open Server application processes the request inside a SRV\_OPTION event handler.

The following table describes how to change the language or character set for a client thread:

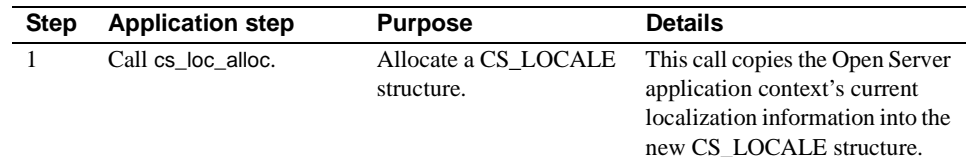

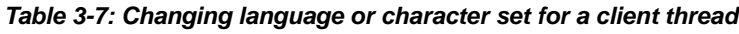

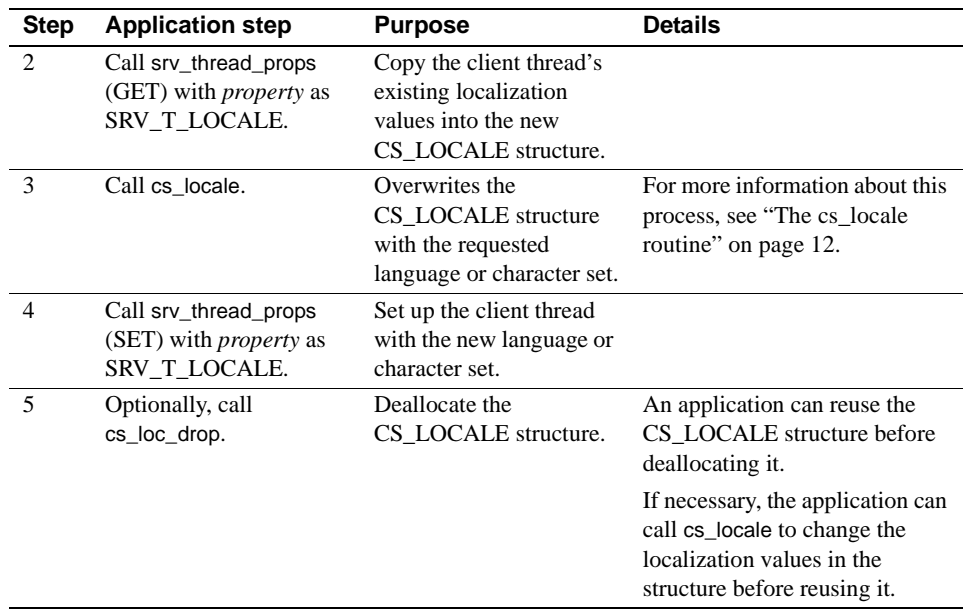

## **Server-Library localization properties**

The following table lists Server-Library properties that are related to localization:

| <b>Property</b>  | <b>Description</b>                                                  | <b>Applies to</b>            | For more<br>information                           |
|------------------|---------------------------------------------------------------------|------------------------------|---------------------------------------------------|
| SRV S USESRVLANG | Whether or not to<br>generate messages in<br>the server's language. | Application-<br>wide context | Open Server<br>Server-Library<br>Reference Manual |
| SRV T USESRVLANG | Whether or not to<br>generate messages in<br>the server's language. | Thread                       | Open Server<br>Server-Library<br>Reference Manual |

**Table 3-8: Server-Library properties related to localization**

These properties determine whether Open Server generates error messages in the Open Server application's language or a client's language:

SRV\_S\_USESRVLANG is a server-wide property, set using srv\_props. Its value serves as the default value for SRV\_T\_USESRVLANG.

SRV\_T\_USESRVLANG is a thread property, set using srv\_thread\_props. When a new thread structure is allocated, SRV\_T\_USESRVLANG picks up a default value from SRV\_S\_USESRVLANG:

- If SRV\_T\_USESRVLANG is CS\_TRUE, Open Server generates error messages for the thread in the language of the server.
- If SRV\_T\_USESRVLANG is CS\_FALSE, Open Server generates error messages for the thread in the language of the client.

# **Writing internationalized DB-Library applications**

When writing a new client application, programmers should use Client-Library instead of DB-Library. The information in this section is for sites with existing DB-Library applications.

Unlike Client-Library, DB-Library does not examine environment variables to determine initial localization values. Instead, in DB-Library, initial localization values are pre-defined on a per-platform basis.

An application can change these initial values for a specific connection by changing the language name and character set name in the login record that is used to open the connection:

- To change the language name, call DBSETLNATLANG (*login,language\_name*).
- To change the character set name, call DBSETLCHARSET (*login,charset\_name*). An application can call DBSETLCHARSET (*login,*NULL) to specify that the server should not perform character set conversion.

An application can use a different language and character set for each server connection.

For more information about DB-Library routines that support localization, see the *Open Client DB-Library Reference Manual*.

# **Internationalizing with Embedded SQL**

As an Embedded SQL application programmer, you can localize:

- The Embedded SQL precompiler
- A precompiled Embedded SQL application

### **Localizing the precompiler**

Precompiler users can either run the precompiler with default localization values or custom localization values.

### **How default values are determined**

If command line options are not specified, the precompiler's localization values are determined at precompiler runtime as follows:

- If the LC ALL environment variable is set, the application uses its value to localize, matching LC\_ALL's value to an entry in the locales file to determine what language and character set to use.
- If the LC\_ALL environment variable is not set but the LANG environment variable is, the application uses its value to localize, matching LANG's value to an entry in the locales file to determine what language and character set to use.
- If neither environment variable is set, the application uses the "default" entry in the locales file to localize.

### **Specifying custom localization values**

Precompiler users can use command line options to specify custom localization values for the following:

Source file character sets

To specify the character set of the source file that is being precompiled, use the following command line option:

-J locale\_for\_charset

where *locale\_for\_charset* is a locale name that has an entry in the locales file.

If you do not specify -J, the precompiler interprets the source file as being in the precompiler's default character set.

• Precompiler messages

To specify the language and character set that the precompiler uses for messages, use the following command line option:

-Z locale\_for\_messages

where *locale\_for\_messages* is a locale name that has an entry in the locales file.

If you do not specify -Z, the precompiler uses its default language and character set for messages.

## **Localizing an Embedded SQL application**

An Embedded SQL application's localization values are determined at application runtime as follows:

- If the LC\_ALL environment variable is set, the application uses its value to localize, matching LC\_ALL's value to an entry in the locales file to determine what language and character set to use.
- If the LC ALL environment variable is not set but the LANG environment variable is, the application uses its value to localize, matching LANG's value to an entry in the locales file to determine what language and character set to use.
- If neither environment variable is set, the application uses the "default" entry in the locales file to localize.

A typical Embedded SQL application localizes by setting the LC\_ALL environment variable.

# **Internationalizing standalone utilities**

Standalone utilities include isql, bcp, and defncopy. Utilities that are built on Client-Library and utilities that are built on DB-Library localize differently.

Utilities built on top of Client-Library examine environment variables to determine default localization values. For more information on this process, see "Deciding what localization values to use" on page 5 and "Using initial localization values" on page 6. All version 11.1 and later standalone utilities for UNIX platforms are built on top of Client-Library.

Utilities built on top of DB-Library use platform-specific default localization values. Pre-version 11.1 and PC utilities may be built on top of DB-Library.

All utilities provide a mechanism to enable users to specify custom values for the following:

- The display character set
- The language to use for server messages
- The character set that the utility is using

For more information, see the *Open Client/Server Programmer's Supplement* for your platform.

# **Tips**

This section contains tips on writing and running internationalized applications.

## **Make sure required files are installed**

Certain Open Client/Server routines require that certain localization files be installed. If these files are not installed, Client-Library or Server-Library generates an error message in English and writes it to standard error output.

The following tables lists Open Client/Server routines that require localization files:

| <b>Routine</b> | <b>Required files</b>                                                                 | <b>File location</b>          |
|----------------|---------------------------------------------------------------------------------------|-------------------------------|
| cs_ctx_alloc   | locales.dat                                                                           | <i>locales</i> /              |
|                | objectid.dat                                                                          | locales/                      |
|                | cslib.loc                                                                             | locales/message/language_name |
|                | common.loc                                                                            | locales/message/language_name |
|                | <i>charset_name.cfg for the</i><br>default character set                              | charsets/charset_name         |
|                | charset.loc                                                                           | charsets/charset_name         |
|                | <i>binary.srt</i> or<br>the sort file specified in the<br>matching locales file entry | charsets/charset name         |
| cs locale      | <i>charset_name.cfg for the</i><br>default character set                              | charsets/charset name         |
|                | charset.loc                                                                           | charsets/charset_name         |
|                | <i>binary.srt</i> or<br>the sort file specified in the<br>matching locales file entry | charsets/charset name         |
| ct_init        | ctlib.loc                                                                             | locales/message/language_name |
| srv_init       | srvlib.loc                                                                            | locales/message/language_name |

**Table 3-9: Open Client/Server routines that require localization files**

## **Using CS\_NULLTERM with Open Client/Server routines**

When passed to a Client-Library, Server-Library, or CS-Library routine as a buffer's length, CS\_NULLTERM indicates that the value contained in the buffer is null-terminated (terminated with a single byte with value 0).

Some character sets do not support unambiguous null-terminated strings. Do not use CS\_NULLTERM if your application needs to support these types of character sets.

# CHAPTER 4 **Coded Character Set Conversion Support**

This chapter explains how character set conversion works in Open Client/Server products.

### **Topic**

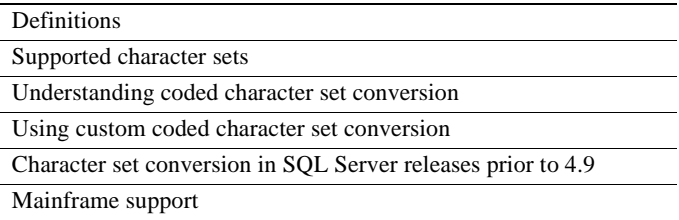

# **Definitions**

The following definitions apply throughout this chapter:

- A *character set* is a finite set of characters or glyphs without encoding.
- *Encoding* is the process of uniquely identifying each character in a character set with a numeric code.
- A *coded character set* is the set of numeric codes that represents a character set.

This chapter uses the term, "coded character set," rather than "character set," since conversion relies on encoding.

- *Character set conversion* is the process of mapping characters in one coded character set to characters in another.
- A *direct conversion* is a conversion from one coded character set to another. Adaptive Server and Open Server support direct conversion between character sets within the Western European and Japanese language groups.

• An *indirect conversion* is a conversion from one coded character set to another by way of an intermediate coded character set.

Because indirect conversion allows any character set to be converted to any other character set, regardless of whether the character sets are in the same language group, it is sometimes called *universal conversion*.

# **Supported character sets**

Adaptive Server and Open Client/Server products typically come with files to support the following character sets:

- Apple Macintosh Roman (mac)
- IBM Code Page 850 (cp850)
- IBM Code Page 437 (cp437)
- ISO 8859-1 (iso\_1)
- Hewlett-Packard Roman 8 (roman8)
- Unicode UTF-8 encoding (utf8)
- Chinese following standard GB18030-2000

Files to support the following character sets are included with the Japanese Language Module product:

- DEC Kanji (deckanji)
- EUC JIS (eucjis)
- Shift-JIS (sjis)

Additional character set files may be available through the Sybase Character Sets product, which includes files to support data processing for the major business languages of Western Europe, Eastern Europe, the Middle East, Latin America, and Asia.

# **Understanding coded character set conversion**

Character set conversion allows clients and servers that use different coded character sets to communicate.

At the present time in Sybase systems, automatic character set conversion occurs only on the server. Adaptive Server and Open Server support direct coded character set conversion between character sets in the Western European and Japanese language groups.

These are the only direct character set conversions that Adaptive Server and Open Server support, that is, Adaptive Server and Open Server do not support direct conversion for character sets in language groups other than Western European and Japanese. However, Open Server does support the conversion of any Sybase-supported character set to or from the Unicode character set (ISO 10646) in UTF-8 form. This allows Open Server to perform an indirect conversion (charset\_1 to Unicode to charset\_2) between any two Sybase character sets.

The Unicode standard is an international character set. Unicode has the capacity to encode virtually all characters used in the world's major written languages.

UTF-8 is a multi-byte encoding of Unicode that is compatible with streambased applications. It is recommended for data exchange and storage by X/Open, POSIX, and X11 standards.

### **Establishing the language and character set for a connection**

When a client application attempts to connect to a server, it sends a connection request specifying the following:

- Whether or not character set conversion should be disabled for the connection (through the CS\_NOCHARSETCNV property for Client-Library or the DBSETLCHARSET routine for DB-Library)
- The character set to use for the connection
- The language to use for the connection

Before accepting the connection, the server checks to see if it can support the requested language and character set.

The following table summarizes Adaptive Server and Open Server behavior at connection time:

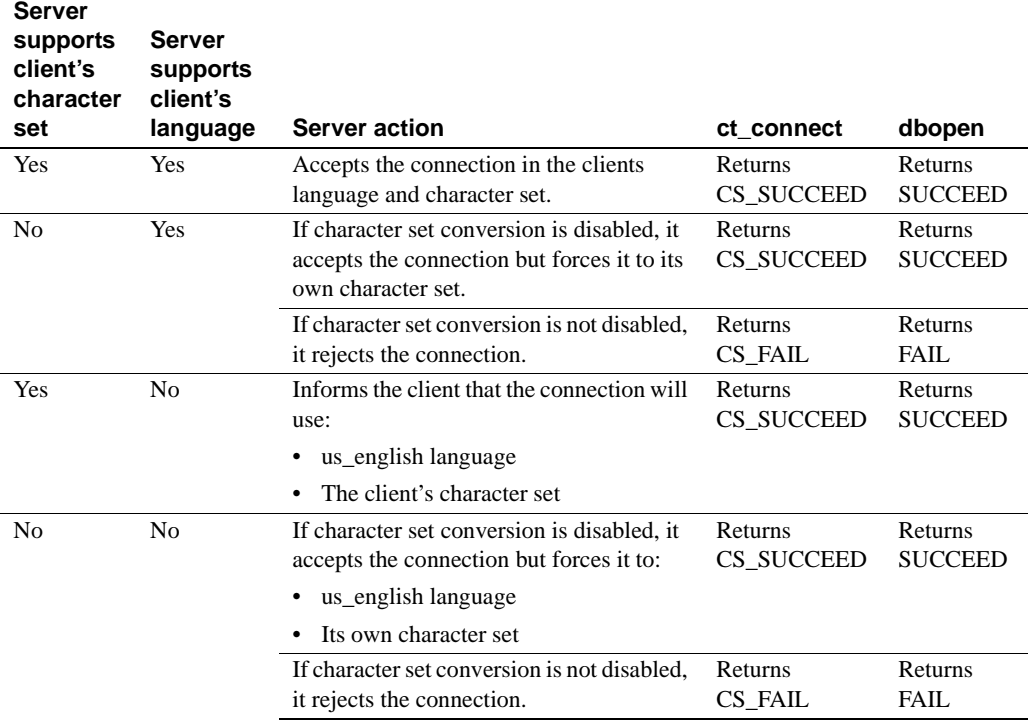

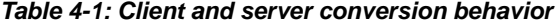

Once a connection is established, the server:

- Generates all messages in the connection's negotiated language and character set
- Performs all necessary character set conversion for both incoming and outgoing data (provided that character set conversion is not disabled for the connection)

## **Disabling character set conversion**

Client applications typically disable character set conversion for one of the following reasons:

- The client application needs to store and retrieve data in a character set that the server does not support.
- The client application will itself perform any necessary character set conversion.

When character set conversion is disabled, Adaptive Server does not perform character set conversion on Transact-SQL statements, procedure, table, view and other names, or data. The server behaves as follows:

- It assumes that Transact-SQL statements and names are in standard Transact-SQL.
- It stores data values exactly as they are sent.
- It generates messages in its default character set.

Client-Library applications can disable character set conversion for a connection by setting the CS\_NOCHARSETCNV connection property to CS\_TRUE before calling ct\_connect to open the connection.

DB-Library applications can disable character set conversion for a connection by calling DBSETLCHARSET with *char\_set* as NULL before calling dbopen to open the connection.

### **Using Open Server as a conversion gateway**

Because Open Server can convert all Sybase-supported character sets to and from Unicode (ISO 10646), UTF-8, an Open Server application can perform indirect conversions between any two Sybase-supported character sets.

This ability to perform indirect conversion means that an Open Server application can be used to enable communication between applications and servers that use character sets in different language groups (note that loss of data may occur).

For information on how to set up an Open Server application to act as a conversion gateway, see "Creating localized connections for Open Server gateways" on page 27.

### **Files used during character set conversion**

This section contains information about files used during character set conversion.

### **The mnemonics file**

The mnemonics file, *mnemonics.dat*, contains POSIX mnemonic strings that can be used to replace unmappable source characters, if necessary, during character set conversion.

For more information on the mnemonics file, see "The mnemonics file" on page 76.

### **Conversion files**

The conversion files for a character set include:

- A conversion description file, *to\_charset.cvt*, which contains a userreadable character set mapping table for a conversion. This file is provided for your information only.
- A conversion table loading file, *to\_charset.ctb,* which is used during Sybase's internal table-driven conversion process.
- A conversion configuration file, *charset\_name.cfg*, which contains information on how the conversion process should proceed when *charset name* is the destination character set. For more information on the conversion configuration file, see "The conversion configuration file" on page 78.

# **Using custom coded character set conversion**

Open Server allows applications to install custom conversion routines. Once installed, Open Server uses the custom conversion routines automatically whenever a conversion of the specified type is required.

## **Why install custom conversion routines?**

Install custom character set conversion routines if the conversion functionality supplied with Open Server does not meet your needs. The most common reason for installing a custom conversion routine is to improve performance by replacing an indirect conversion with a direct conversion.

For example, an Open Server application could install a custom routine to convert between ISO 8859-1 and EUC JIS. This direct conversion may be faster than the indirect conversion (ISO 8859-1 to/from Unicode UTF-8 to/from EUC JIS) that is supplied with Open Server.

## **Writing a custom conversion routine**

A custom character set conversion routine is defined as follows:

CS\_RETCODE convfunc(context, srcfmt, srcdata, destfmt, destdata, destlen) CS\_CONTEXT \*context;<br>CS\_DATAFMT \*srcfmt; CS\_DATAFMT CS\_VOID \*srcdata; CS\_DATAFMT \*destfmt;<br>CS\_VOID \*destdata; CS\_VOID

where:

- *context* is a pointer to a CS\_CONTEXT structure.
- *srcfmt* is a pointer to a CS\_DATAFMT structure describing the source data. *srcfmt*→*maxlength* describes the actual length, in bytes, of the source data.
- *srcdata* is a pointer to the source data.

CS\_INT \*destlen;

- *destfmt* is a pointer to a CS\_DATAFMT structure describing the destination data. *destfmt*→*maxlength* describes the actual length, in bytes, of the destination data space.
- *destdata* is a pointer to the destination data space.
- destlen is a pointer to an integer. If the conversion is successful, the custom routine should set *\*destlen* to the number of bytes placed in *\*destdata*.

cs\_config is the only CS-Library, Client-Library, or Server-Library routine that can be called from within a custom conversion routine.

CS-Library raises a CS-Library error if the custom routine returns any value other than CS\_SUCCEED. The type of error that CS-Library raises depends on the value that the custom routine returns. The following table lists the legal return values for a custom conversion routine:

Character set conversion in SQL Server releases prior to 4.9

| <b>Return value</b>  | <b>Indicates</b>                                             |
|----------------------|--------------------------------------------------------------|
| CS SUCCEED           | The conversion is successful.                                |
| <b>CS TRUNCATED</b>  | The conversion resulted in truncation.                       |
| CS_MEM_ERROR         | A memory allocation failure has occurred.                    |
| <b>CS EBADXLT</b>    | Some characters could not be converted.                      |
| <b>CS ENOXLT</b>     | The requested conversion is not supported.                   |
| <b>CS EDOMAIN</b>    | The source value is outside the domain of legal values for   |
|                      | the datatype.                                                |
| <b>CS EDIVZERO</b>   | Division by zero is not allowed.                             |
| <b>CS EOVERFLOW</b>  | The conversion resulted in overflow.                         |
| CS_EUNDERFLOW        | The conversion resulted in underflow.                        |
| <b>CS EPRECISION</b> | The conversion resulted in loss of precision.                |
| <b>CS_ESCALE</b>     | An illegal scale value was encountered.                      |
| <b>CS_ESYNTAX</b>    | The conversion resulted in a value that is not syntactically |
|                      | correct for the destination type.                            |
| CS ESTYLE            | The conversion operation was stopped due to a style error.   |

**Table 4-2: Return values for a custom conversion routine**

## **Installing a custom conversion routine**

An application calls cs\_manage\_convert to install a custom conversion routine. For information on cs\_manage\_convert, see the *Open Client and Open Server Common Libraries Reference Manual*.

# **Character set conversion in SQL Server releases prior to 4.9**

Pre-release 4.9 SQL Servers do not perform character set conversion. If your client application communicates with a pre-release 4.9 SQL Server but uses a different character set from the server, international characters may not be represented correctly.

To solve the problem, you can:

• Change your client application's character set to match that of the SQL Server, or

• Install custom character set conversion routines using cs\_manage\_convert and call cs\_convert to convert the data before sending it to the server.

# **Mainframe support**

Mainframe systems commonly use run-encoded character encoding, which provides escapes into other character encoding within a single character string.

Open Client/Server products do not support this mechanism.

Mainframe support

**44** Open Client and Open Server

# CHAPTER 5 **Editing the Locales File**

This chapter describes the locales file and explains how to change it.

### **Topic**

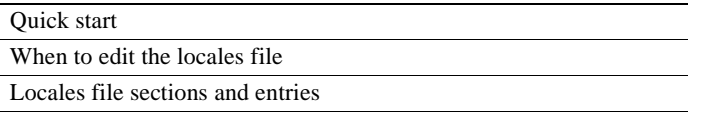

Editing the locales file

The locales file is named *locales.dat* and resides in the *locales*  subdirectory of the Sybase directory tree. For more information on the Sybase directory tree, see Appendix B, "Directories and Files Related to Internationalization."

# **Quick start**

This section summarizes the process of adding or changing a locale definition. For more detailed information on the locales file and how to edit it, read the remainder of the chapter.

To add or change a locale definition:

- 1 Make a copy of the locales file (*locales.dat*), found in the *locales* directory, in case problems occur with the edited version.
- 2 Edit the locales file: Add or change the desired entries in the appropriate platform-specific section.
- 3 Update localization environment variables (LC\_ALL, LC\_CTYPE, LC\_MESSAGE, LC\_TIME, LANG) as appropriate.
- 4 If you have added a new locale name and you want existing applications to use this new name in cs\_locale calls, edit and recompile the applications as appropriate.

## **When to edit the locales file**

If the predefined locales file entries do not meet your needs, you can either change them or add entries that define new locale names. For example, you may want to edit the locales file to do the following:

- Change the language, character set, or collating sequence specified in a locale entry.
- Add locale definitions, such as those needed for new language modules.
- Match locale names used by non-Sybase software. For example, one Sybase predefined locale name is "fr":

locale = fr, french, iso\_1

If a non-Sybase application requires the LC\_ALL environment variable to have a value of "french" and you want your Open Client/Server applications to use LC\_ALL to localize with this locales file entry, you need to add a new entry or change the locale name specified in the existing entry as follows:

locale = french, french, iso\_1

# **Locales file sections and entries**

The locales file resides in the Sybase release directory under the *locales* subdirectory.

The locales file contains:

- Standard sections (for more information, see Table C-2 on page 85)
- Platform-specific sections containing locale definition entries

### **Locale definition entries**

The locales file has platform-specific sections, each of which contains predefined locale definition entries. These entries vary by platform, but all sections include an entry defining a "default" locale.

Locale definition entries have the form:

locale = locale\_name, language\_name, charset\_name

**46** Open Client and Open Server

```
[, sortorder_name]
```
where:

- *locale\_name* is the name of the locale definition. *locale\_name* is usually vendor-specified, based on POSIX terminology. Comments at the end of the locales file list POSIX values for locale names.
- , (comma) is the list separator character for the file.
- *language\_name* is the subdirectory name by which Sybase products recognize the language.
- *charset name* is the subdirectory name by which Sybase products recognize the character set.
- *sortorder\_name* is the file name by which Sybase products recognize the collating sequence. *sortorder\_name* is optional. If not specified, Open Client/Server products use a binary collating sequence.

The following locales file entry specifies a French locale. Because no sort order is specified, the default sort order "binary" will be used with this locale:

locale = fr.FR.88591, french, iso\_1

### **Locales file example**

The following fragment illustrates some platform-specific sections in a locales file:

```
[ncr]
```

```
 ; locale = default, japanese, eucjis
 locale = en, us_english, iso_1
 locale = en_US, us_english, iso_1
 locale = en_US.437, us_english, cp437
 locale = en_US.850, us_english, cp850
 locale = en_GB, us_english, iso_1
 locale = en_GB.437, us_english, cp437
 locale = en_GB.850, us_english, cp850
 locale = en_AU, us_english, iso_1
 locale = en_AU.437, us_english, cp437
 locale = en_AU.850, us_english, cp850
 locale = japan, japanese, eucjis
 locale = fr, french, iso_1
 locale = fr_FR.437, french, cp437
locale = fr_FR.850, french, cp850 locale = fr_BE, french, iso_1
```
International Developer's Guide **47**

```
 locale = fr_BE.437, french, cp437
       locale = fr_BE.850, french, cp850
       locale = fr_CA, french, iso_1
       locale = fr_CA.850, french, cp850
       locale = fr_CH, french, iso_1
       locale = fr_CH.437, french, cp437
      locale = fr_CH.850, french, cp850 locale = de, german, iso_1
      locale = de_{DE}.437, german, cp437
      locale = de DE.850, german, cp850 locale = de_CH, german, iso_1
       locale = de_CH.437, german, cp437
       locale = de_CH.850, german, cp850
       locale = de_AT, german, iso_1
       locale = de_AT.437, german, cp437
       locale = de_AT.850, german, cp850
       locale = default, us_english, iso_1
win3]
       locale = enu, us_english, cp1252
       locale = fra, french, cp1252
       locale = deu, german, cp1252
       locale = default, us_english, cp1252
[NT]
       locale = enu, us_english, cp1252
       locale = fra, french, cp1252
       locale = deu, german, cp1252
       locale = default, us_english, cp1252
```
# **Editing the locales file**

Before editing the locales file:

- Review the entries listed for your platform to see if a suitable entry already exists. If so, you do not have to edit the locales file.
- Make a backup copy of the original locales file, in case problems occur with the edited version.

## **Adding or changing entries**

To add a new entry to the locales file or to change an existing entry:

1 Choose a value for *locale\_name*.

*locale\_name* can have any value. Sybase recommends names of the form *language.territory*.

2 Determine the value to use for *language\_name*.

When a Sybase language module is installed, a subdirectory for the language is created in the *locales*/*message* directory of the Sybase directory tree. *language\_name* must correspond to this subdirectory's name.

3 Determine the value to use for *charset\_name*.

When a Sybase language module is installed, subdirectories for each supported character set are created in the *charsets* directory of the Sybase directory tree. *charset\_name* must correspond to one of these subdirectory names.

4 Determine the value to use for *sortorder\_name (*if you want a sort order other than binary).

The *charsets*/*charset\_name* subdirectory contains the sort order (\**.srt*) files for the character set. *sortorder\_name* must correspond to one of these file's names (without the *.srt*).

5 In the appropriate platform-specific section of the locales file, type in or change the appropriate entry.

After you make the change:

- Update localization environment variables (LC\_ALL, LC\_CTYPE, LC\_MESSAGE, LC\_TIME, LANG) as appropriate.
- If you have added a new locale name and you want existing applications to use this new name in cs\_locale calls, edit and recompile the applications as appropriate.

### **Deleting entries**

It is not necessary to delete entries from the locales file, even if applications no longer use them. If you decide to delete an entry, make sure no application uses it.

Editing the locales file

**50** Open Client and Open Server

# CHAPTER 6 **Creating or Changing Collating Sequences**

This chapter explains how to create and change collating sequence (sort order) files.

### **Topic**

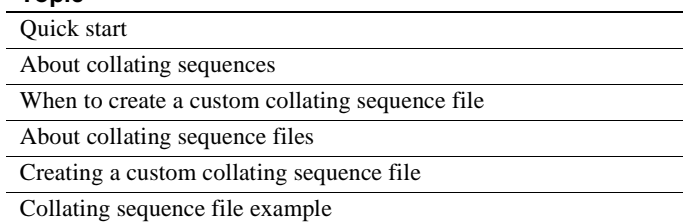

# **Quick start**

This section summarizes the process of creating and changing sort order files. For more detailed information, read the remainder of the chapter.

To create or change a sort order file:

- 1 Copy one of the shipped *\*.srt* files and rename it, keeping the *.srt* suffix.
- 2 Edit the newly created file, changing or adding entries as follows:
	- Specify general entries for the [sortorder] section, including "class," "id," "menuname," "charset," "preference," and "description."
	- List ligatures, using the entry form "lig = *value."* Group ligature entries before character entries.
	- List all the character set's characters and glyphs in the desired primary sort order, using the entry form "char = *value.*"
- For the secondary sort order, add values horizontally to the primary sort order entries, using the entry form "char = *value1, value2, ..."*
- For case-insensitive sorting, put equal signs between uppercase and lowercase counterparts.
- 3 Save the new .*srt* file in the *charsets* directory under the *charset\_name* subdirectory.
- 4 Edit locales file entries, as appropriate, to refer to the new collating sequence file.

# **About collating sequences**

The order in which a system sorts characters is called its *collating sequence* or *sort order*.

Collating sequence definitions are built on top of character set definitions, but languages that use the same character set can order characters differently. For example, in Spanish "Co" comes before "Cho", because "Ch" is considered to be a single letter; in English "Cho" alphabetically precedes "Co".

Ordering conventions can also vary between languages for letter-diacritic combinations. For instance, "Å" might come after "z", even though "a" (without diacritics) comes before "b".

This section discusses some common considerations in defining collating sequences, but it is not intended to be comprehensive. Please refer to general references on collating sequences for more information.

## **Definitions**

If you are unfamiliar with Sybase collating sequences, the following definitions may be useful:

- The collating sequence's *primary sort order* is the vertical sequence of lines beginning with "char=".
- A primary entry's *secondary sort order* is the horizontal sequence of characters on a single "char = " line.

# **Types of sorts**

There are many ways to sort characters. An Open Client/Server collating sequence file can use one or more of the types of sorts listed in the following table:

| Type of          |                                                                                                    |
|------------------|----------------------------------------------------------------------------------------------------|
| sort             | <b>Description</b>                                                                                                    |
| Single-<br>level | Characters sort according to their primary sort order value.                                                                                                    |
|                  | A character that appears on a line higher in the vertical list of "char="<br>entries always sorts before a character that appears on a line lower in the<br>list.                                                                                                    |
| Two-<br>level    | Characters sort according to their primary and secondary sort order<br>values. If all the characters in two strings have the same primary sort<br>values, then the characters' secondary sort values are used to break the<br>ordering tie.                                         |
|                  | If two characters appear on the same "char $=$ " line, the one furthest to the<br>left sorts first.                                                                                                    |
|                  | For example, suppose a sort order file contains:                                                                                                    |
|                  | char = $A$ , a, $\ddot{A}$ , $\ddot{a}$<br>$char = B,b$<br>$char = C, c, C, \varsigma$                                                                                                    |
|                  | Some strings using these characters would sort as follows:                                                                                                    |
|                  | ABC<br>ÄBC<br>äbc<br>ach<br>äch                                                                                                    |
|                  | Because the strings ABC, ABC, and abc have the same primary values,<br>they are ordered by their secondary sort values. acb and $&138\text{#;cb}$ are<br>similarly sorted according to secondary values. äbc is ranked before acb<br>because b has an earlier primary value than c. |
| One-to-          | A single character that is sorted as multiple characters is called a                                                                                                    |
| two              | <i>ligature</i> . For example, the German character "B" is sorted as "ss".                                                                                                    |
| Two-to-<br>one   | A multiple character string that is sorted as one character is called a <i>sort</i><br><i>double</i> . For example, the Spanish character string "ch" is sorted as one<br>character that comes between "c" and "d".                                                                 |

**Table 6-1: Types of sort orders**

## **Determining case sensitivity**

Most collating sequence files list all variants of a single letter on one "char  $=$ " line.

A case-sensitive collating sequence lists uppercase and lowercase variants of a letter in the order in which they are to be sorted and separates them with a comma. For example:

```
char = 0x41,0x61,0xC0,0xE0,0xC1,0xE1,0xC2,0xE2,0xC3,0xE3
  ;A, a, A-grave, a-grave, A-acute, a-acute, A-tilde, a-tilde, 
  ;A-diaeresis, a-diaeresis
 ;
 char = 0x42,0x62 ;letter B, b
                      A case-insensitive collating sequence lists the uppercase and lowercase 
                      variants of a letter in any order and joins them with an equals sign. For 
                      example: 
char = 0x41=0x61,0xC0=0xE0,0xC1=0xE1,0xC2=0xE2,0xC3=0xE3
  ;A, a, A-grave, a-grave, A-acute, a-acute, A-tilde, a-tilde,
```

```
 ;A-diaeresis, a-diaeresis
 ;
char = 0x42=0x62 ;letter B, b
```
# **When to create a custom collating sequence file**

On most platforms, Open Client/Server products include the following standard collating sequence files:

**54** Open Client and Open Server

| File name      | <b>Description</b>                                                                                                    |
|----------------|----------------------------------------------------------------------------------------------------|
| binary.srt     | Ordering corresponds to the internal binary value for each<br>character. <i>binary.srt</i> contains the entry "binary = true".                                                 |
|                | No localization file is necessary for this sort order.                                                                                                    |
| dictionary.srt | Dictionary order, case sensitive. Primary lexicographic ordering<br>with uppercase letters before their lowercase counterparts.<br>Secondary ordering for accented characters. |
|                | The file name varies according to language. For example, the<br>Spanish version is called <i>espositionsrt</i> .                                                               |
| noaccents.srt  | Dictionary order, accent insensitive. Intermingles words that begin<br>with an unaccented letter and words that begin with the letter's<br>accented counterparts.              |
|                | The file name varies according to language. For example, the<br>Spanish version is called <i>espnoac.srt</i> .                                                                 |
| nocase.srt     | Dictionary order, not case sensitive. Intermingles words that begin<br>with an uppercase letter with words that begin with the lowercase<br>counterpart.                       |
|                | The file name varies according to language. For example, the<br>Spanish version is called <i>espnocs.srt</i> .                                                                 |
| nocasepref.srt | Dictionary order, not case sensitive with preference for uppercase<br>only when there is a lowercase equivalent.                                                               |

**Table 6-2: Commonly-supplied collating sequences**

The Sybase Character Sets CD contains other sort orders for specific regions, such as Turkey, Russia, and Greece.

If a language you are using has further collating sequence requirements, you can create a custom collating sequence file according to the guidelines in "About collating sequence files" on page 55.

# **About collating sequence files**

Sybase collating sequence files are named *\*.srt* and are located in the *charsets/charset\_name/* directory. All collating sequence files use standard Sybase external localization file syntax.

For more information on localization file syntax, see Appendix C, "External Localization File Syntax."

## **Collating sequence file sections and entries**

All collating sequence files include the following elements:

- The comment line, copyright section, and file format section, described in Table C-2 on page 85.
- General entries, described in Table 6-4 on page 59.
- Ligature entries, described in step 3 under "Creating a custom collating sequence file" on page 58.
- Character entries, described in steps 4, 5, 6, and 7 under "Creating a custom collating sequence file" on page 58.

### **Writing characters in a collating sequence file**

There are three ways to write characters in a collating sequence file entry:

• By typing the hexadecimal character encoding for the character. For example:

> char =  $0x20$  ; () space char =  $0x3D$  ;  $(=)$  equals sign

• By typing the character, quoted. For example:

char =  $" " ; ( )$  space char =  $"=" "=" " = " ; (=) equals sign$ 

• By typing the character itself. For example:

 $char = A$ , a  $char = B, b$ 

The following table classifies characters according to how they can be written in collating sequence file entries:

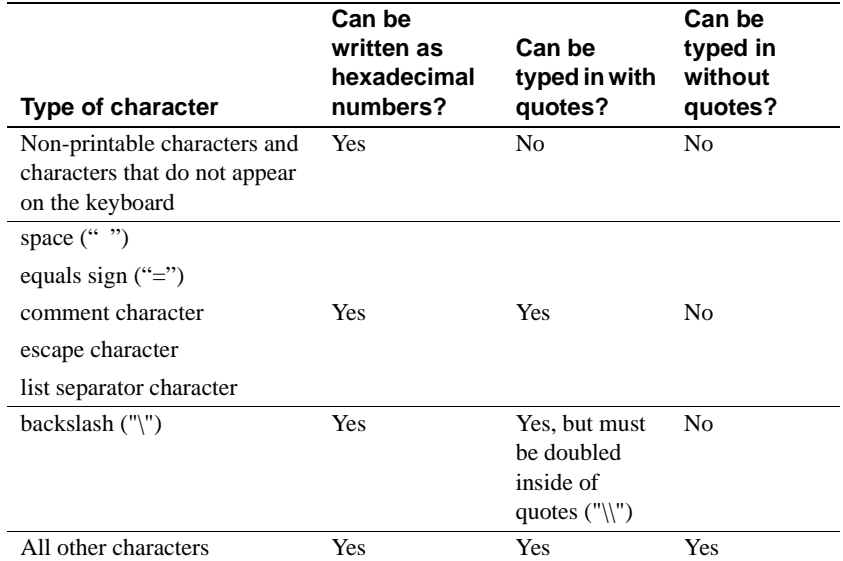

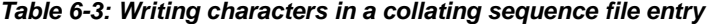

## **The preference keyword and the order by clause**

A collating sequence file that is not case sensitive can use a preference entry to indicate whether letters to the left of the equal sign should sort before letters to the right of the equal sign when sorting output generated as the result of a select statement with an order by clause.

For example, suppose that a collating sequence file contains the following entries:

```
char = A=a, A=\hat{a}char = B=b
```
If preference=*true*, then order by output will sort as follows:

Aab aAb Aáb

If preference=*false*, then order by output could sort either as:

aAb Aab Aáb

or

Aab aAb Aáb

The preference keyword:

- Applies only to sort orders that are not case-sensitive
- Affects only sorts that occur as the result of an order by clause

If "preference=true," then characters to the left of the equal sign sort first. If "preference=false," then characters to the left of the equal sign may not sort first.

The preference keyword has a default value of "true." That is, if a collating file does not contain a preference entry, order by sorts give precedence to characters to the left of the equal sign.

Most typically, preference = true means that uppercase characters sort before lowercase characters.

# **Creating a custom collating sequence file**

This section explains how to create a custom collating sequence file. Before you begin, please read this entire section and familiarize yourself with the collating sequence files included with your Open Client/Server products.

"Collating sequence file example" on page 62 illustrates a collating sequence file.

Appendix C, "External Localization File Syntax" provides general information about localization file syntax.

To create or change a collating sequence file:

- 1 If you plan to use a shipped *.srt* file as a model, be sure to copy and rename it so you do not overwrite the original file. The new file's name must include the *.srt* suffix. In addition, a descriptive name helps to associate the file with the language it supports.
- 2 Determine the values for general entries. The following table describes these entries:

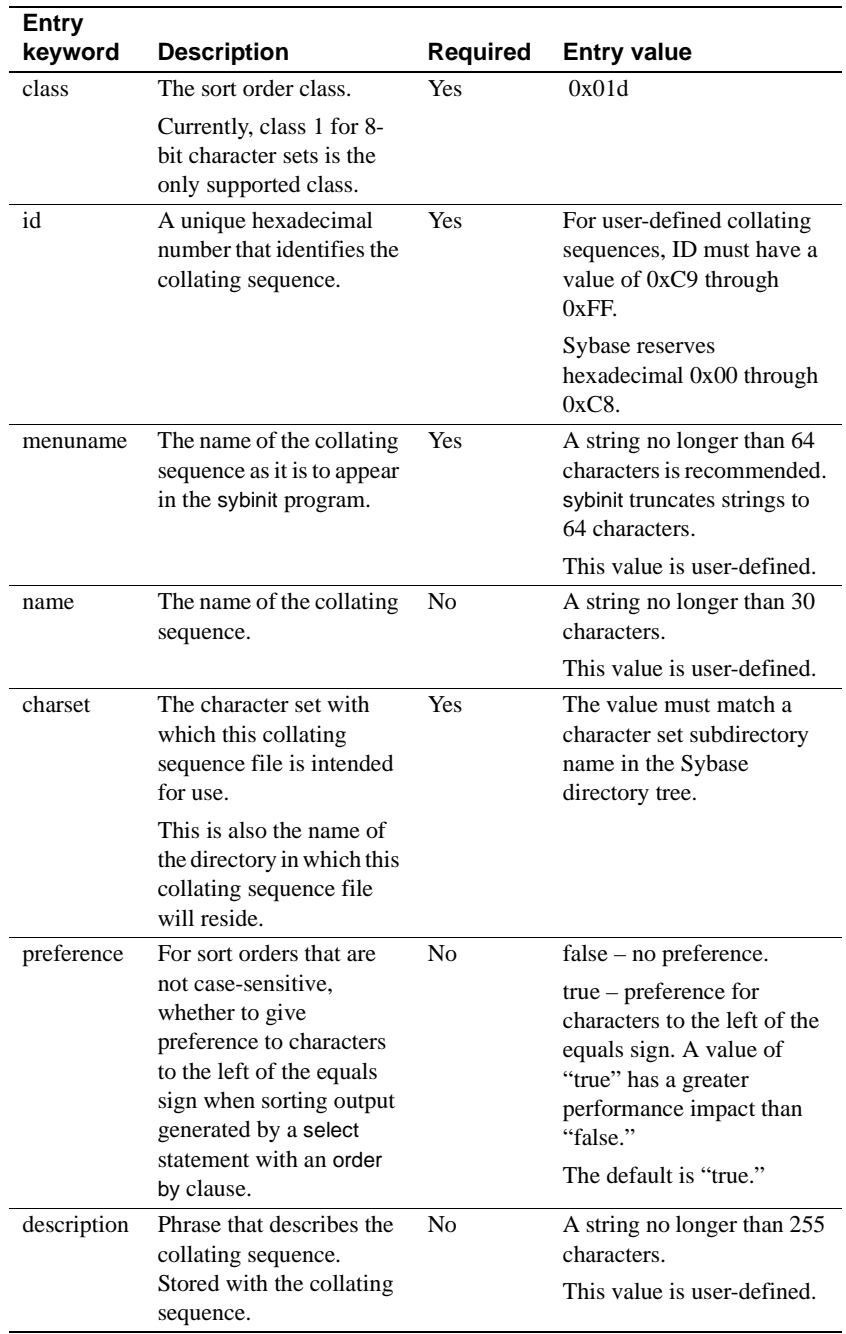

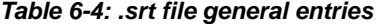

- 3 Determine whether there are any ligatures. A *ligature* is a single character that is sorted as multiple characters. If there are ligatures:
	- Place the ligature ("lig") entries together, preceding the "char" entries.
	- Include both the uppercase and lowercase forms of a ligature, if applicable.

The syntax for a case-sensitive ligature is:

```
lig = value, after characters ; case-sensitive sort
```
where:

- *characters* is a string representing the characters after which the ligature will sort.
- *value* is the hexadecimal encoding for the ligature character, or the typed or quoted ligature character.

The syntax for a ligature that is not case-sensitive:

```
lig = value1=value2, after characters ; case-
insensitive sort
```
where:

- *value1* and *value2* are the hexadecimal encodings for the uppercase and lowercase ligature characters, or the typed or quoted ligature characters.
- *characters* is a string representing the characters after which the ligature will sort.

The following example shows ligature entries in a case-insensitive collating sequence file for ISO 8859-1:

```
lig = 0xC6, after AE ;diphthong AE, A with E
 lig = 0xE6, after ae ;diphthong ae, a with e
  char = 0x41,0x61,0xC0,0xE0,0xC1,0xE1,0xC2,0xE2x
  ;varieties of letter A
 char = 0x42, 0x62 ; B, b
```
4 Vertically list all the character entries for the sort order. This vertical list is the primary sort order.

The syntax for a character entry is:

char = value

where *value* is the hexadecimal code set encoding for the character, or the typed or quoted character.

For example:

 $char = 0x41$  ; ISO 8859-1 code set.

- 5 If applicable, add secondary sort order information to the file as follows:
	- For a case-sensitive sort order, put the lowercase variant to the right of the uppercase character (if you want the uppercase character to take precedence). Separate the characters with the list separator character.
	- For a sort order that is not case-sensitive, put equal signs between each uppercase character and its lowercase equivalent (including accented characters).
	- Put a character and its variants in relative order to each other. For example, the French "é" goes to the right of "e". Make sure these characters are not ligatures or separate primary sort order entries. Separate variants with the list separator character.

The following example shows secondary sort order information for a Latin alphabet, case-sensitive sort order:

```
char = 0x41,0x61,0xC0,0xE0,0xC1,0xE1,0xC2,0xE2,
  0xC3,0xE3,0xC4,0xE4,0xC5,0xE5
  ;A, a, A-grave, a-grave, A-acute, a-acute, 
  ;A-circumflex, a-circumflex, A-tilde, a-tilde,
  ;A-diaeresis, a-diaeresis, A-ring, a-ring
 . . .
 char = 0x4E, 0x6E, 0xD1, 0xF1; N, n, N-tilde, n-tilde . . .
```
- 6 Determine whether there are any sort doubles. A *sort double* or *digraph* is a pair of characters that is sorted as a single character. If there are any sort doubles:
	- List each sort double as a separate "char" entry.
	- For case-sensitive sorting, put all permutations of the sort double in the desired sort order.

The syntax for a sort double is:

 $char = value1$ *value1value2* 

where *value1* is the first character in the sort double pair, and *value2* is the second character in the pair.

If *value1* and *value2* are written as hexadecimal numbers, use a leading '0x' with *value1* but not with *value2*. For example:

char =  $0x4348,0x4368,0x6348,0x6368$  ; CH, Ch, cH, ch

*value1* and *value2* can also be typed or quoted characters. For example:

char = CH, Ch, cH, ch

or

char = "CH", "Ch", "cH", "ch"

The following example shows the placement of the Spanish sort double "ch" in a case-sensitive *.srt* file for the iso\_1 (ISO 8859-1) character set:

char = 0x41,0x61,0xC0,0xE0,0xC1,0xE1,0xC2,0xE2 ;varieties of letter A  $char = 0x42, 0x62 ; B, b$  char = 0x44,0x64,0xC7,0xE7 ;C, c, C-cedilla, ccedilla char =  $0x4348,0x4368,0x6348,0x6368$  ; CH, Ch, cH, ch . . .

7 Include all other characters in the vertical list, such as non-printable characters, characters not on a keyboard, symbols, and characters related to linguistic style. Use "char " or "lig " entries, as appropriate. Be sure to group all "lig" entries together before "char" entries.

For information on how to write nonalphabetic characters in a collating sequence file, see Table 6-3 on page 57.

- 8 Save the new *.srt* file in the *charsets* directory under the *charset\_name* subdirectory.
- 9 Edit locales file entries, as appropriate, to refer to the new collating sequence file. For more information, see Chapter 5, "Editing the Locales File."

# **Collating sequence file example**

This section contains an example of a case-sensitive collating sequence file.

Actual collating sequence files are included in your Sybase directory tree as *charsets/charset\_name/\*.srt*.
```
; semi-colon is the comment character
 [sortorder]
  ;=======================================================================
 ;
 ; @(#)dictionary.srt
 ;
 ; Sort Order Overview:
 ; --------------------
 ; Based on the ISO 8859-1 ("Latin 1") character set, this sort order is 
 ; a case-sensitive ordering. Upper case letters always sort before their 
 ; lower case counterparts.
 ;
 ; It is useful for at least the English, French and German languages, 
 ; and may work for many others.
 ;
; Ligatures, Sort-Doubles, etc.:
 ; ------------------------------
 ; AE, ae ligatures
 ; German sharp-s ligature with "ss"
 ;
 ; The ordering:
 ; --------------
 ; first all non-alphanumeric characters in binary order
 ; followed by all numeric digits
 ; then all alphabetic characters used in English, French and German
 ; and ended by all alphabetic characters not used in English, French
  ; or German
  ;=======================================================================
 class = 0x01 ; Class '1' sort order
id = 0x33 ; Unique ID # (51) for the sort order
 name = dictionary_iso_1
 menuname = "General purpose dictionary ordering."
cluster = iso_1 description = "General purpose dictionary sort order for use with several
 Western-European languages including English, French, and German. Uses the
 ISO 8859-1 character set and is case-sensitive."
 ;
 ; ligatures for English, French, and German
lig = 0xC6, after AE ; AE ligature
lig = 0xE6, after ae ;ae ligature
 lig = 0xDF, after ss ;small german letter sharp s
 ;
 ; Control characters
char = 0x01 ; (SOH) start of heading
char = 0x02 ; (STX) start of text
char = 0x03 ; (ETX) end of text
```
International Developer's Guide **63**

#### Collating sequence file example

```
char = 0x04 ; (EOT) end of transmission
char = 0x05 ; (ENQ) enquiry
char = 0x06 ; (ACK) acknowledge
char = 0x07 ; (BEL) bell
char = 0x08 ; (BS) backspace
char = 0x09 ; (HT) horizontal tab
char = 0x0A ; (LF) newline, or line feed
char = 0x0B ; (VT) vertical tab
char = 0x0C ; (FF) form feed
char = 0x0D ; (CR) carriage return
char = 0x0E ; (SO) shift out
char = 0x0F ; (SI) shift in
char = 0x10 ; (DLE) data link escape
char = 0x11 ; (DC1) device control 1
char = 0x12 ; (DC2) device control 2
char = 0x13 ; (DC3) device control 3
char = 0x14 ; (DC4) device control 4
char = 0x15 ; (NAK) negative acknowledge
char = 0x16 ; (SYN) synchronous idle
char = 0x17 ; (ETB) end transmission blk
char = 0x18 ; (CAN) cancel
char = 0x19 ; (EM) end of medium
char = 0x1A ; (SUB) substitute
char = 0x1B ; (ESC) escape
char = 0x1C ; (FS) file separator
char = 0x1D ; (GS) group separator
char = 0x1E ; (RS) record separator
char = 0x1F ; (US) unit separator
 ;
 ; All non-alphanumeric characters, including puntuation.
 ; These are sorted by their numerical ordering, based on the
 ; ISO 8859-1 standard, for clarity and consistency.
 ;
char = 0x20 ; () space
char = 0x21 ; (!) exclamation mark
char = 0x22 ; (") quotation mark
char = 0x23 ; (#) number sign
char = 0x24 ; ($) dollar sign
char = 0x25 ; (%) percent sign
char = 0x26 ; (k) ampersand
char = 0x27 ; (') apostrophe
char = 0x28 ; (() left parenthesis
char = 0x29 ;()) right parenthesis
char = 0x2A ; (*) asterisk
char = 0x2B ; (+) plus sign
char = 0x2C ; (,) comma
```

```
char = 0x2D ; (-) hyphen, minus sign
char = 0x2E ; (.) full stop
char = 0x2F ; (/) solidus
char = 0x3A ; (:) colon
char = 0x3B ; (;) semicolon
char = 0x3C ; (<) less-than sign
char = 0x3D ; (=) equals sign
char = 0x3E ; (>) greater-than sign
char = 0x3F ; (?) question mark
char = 0x40 ; (@) commercial at
char = 0x5B ; ([) left square bracket
char = 0x5C ; (\) reverse solidus
char = 0x5D ; (]) right square bracket
char = 0x5E i(^{\wedge}) circumflex accent
char = 0x5F i( ) low line
char = 0x60 ; (') grave accent
char = 0x7B ; ({) left curly bracket
char = 0x7C ; (|) vertical line
char = 0x7D ; ( ) right curly bracket
char = 0x7E ; (\sim) tilde
 char = 0x7F ;delete, or rubout
char = 0x80 ; undefined
char = 0x81 ; undefined
char = 0x82 ; undefined
char = 0x83 ; undefined
char = 0x84 ; undefined
char = 0x85 ; undefined
char = 0x86 ; undefined
char = 0x87 ; undefined
 char = 0x88 ; undefined
char = 0x89 ; undefined
char = 0x8A ; undefined
char = 0x8B ; undefined
char = 0x8C ; undefined
char = 0x8D ; undefined
char = 0x8E ; undefined
char = 0x8F ; undefined
char = 0x90 ; undefined
char = 0x91 ; undefined
char = 0x92 ; undefined
char = 0x93 ; undefined
char = 0x94 ; undefined
char = 0x95 ; undefined
char = 0x96 ; undefined
char = 0x97 ; undefined
char = 0x98 ; undefined
```
International Developer's Guide **65**

#### Collating sequence file example

```
char = 0x99 ; undefined
char = 0x9A ; undefined
char = 0x9B ; undefined
char = 0x9C ; undefined
char = 0x9D ; undefined
char = 0x9E ; undefined
char = 0x9F ; undefined
 char = 0xA0 ;no-break space
char = 0xA1 ; inverted exclamation mark
char = 0xA2 ; cent sign
char = 0xA3 ; pound sign
 char = 0xA4 ;currency sign
char = 0xA5 ; yen sign
 char = 0xA6 ;broken bar
 char = 0xA7 ;paragraph sign, section sign
 char = 0xA8 ;diaeresis
 char = 0xA9 ;copyright sign
 char = 0xAA ;feminine ordinal indicator
 char = 0xAB ;left angle quotation mark
char = 0xAC ; not sign
char = 0xAD ; soft hyphen
 char = 0xAE ;registered trade mark sign
char = 0xAF ; macron
char = 0xB0 ; ring above or degree sign
char = 0xB1 ; plus/minus (+/-) sign
 char = 0xB2 ;superscript 2
char = 0xB3 ; superscript 3
char = 0xB4 ; acute accent
char = 0xB5 ; micro sign
 char = 0xB6 ;pilcrow or paragraph sign
 char = 0xB7 ;middle dot
 char = 0xB8 ;cedilla
char = 0xB9 ; superscript 1
 char = 0xBA ;masculine ordinal indicator
 char = 0xBB ;right angle quotation mark
 char = 0xBC ;vulgar fraction one quarter
 char = 0xBD ;vulgar fraction one half
 char = 0xBE ;vulgar fraction three quarter
char = 0xBF ; inverted question mark
 char = 0xD7 ;multiplication sign
 char = 0xF7 ;division sign
 ;
 ; Digits
char = 0x30 ; (0) digit zero
char = 0x31 ; (1) digit one
char = 0x32 ; (2) digit two
```

```
char = 0x33 ; (3) digit three
char = 0x34 ; (4) digit four
char = 0x35 ; (5) digit five
char = 0x36 ; (6) digit six
char = 0x37 ; (7) digit seven
char = 0x38 ; (8) digit eight
char = 0x39 ; (9) digit nine
 ;
 ; Latin Alphabet
 char = 0x41,0x61,0xC0,0xE0,0xC1,0xE1,0xC2,0xE2,0xC3,0xE3,0xC4,0xE4,0xC5,0xE5
 ; A, a, A-grave, a-grave, A-acute, a-acute, A-circumflex, 
      a-circumflex, A-tilde, a-tilde, ;A-diaeresis, a-diaeresis,
 ; A-ring, a-ring
char = 0x42, 0x62 ; letter B, b
 char = 0x43, 0x63, 0xC7, 0xE7
 ; letters C, c, C-cedilla, c-cedilla
char = 0x44, 0x64 ; letter D, d
 char = 0x45, 0x65, 0xC8, 0xE8, 0xC9, 0xE9, 0xCA, 0xEA, 0xCB, 0xEB
 ; E, e, E-grave, e-grave, E-acute, e-acute, E-circumflex, 
       ; e-circumflex, E-diaeresis, e-diaeresis
char = 0x46, 0x66 ; letter F, f
char = 0x47, 0x67 ; letter G, q
char = 0x48, 0x68 ; letter H, h
char = 0x49, 0x69, 0xCC, 0xEC, 0xCD, 0xED, 0xCE, 0xEE, 0xCF, 0xEFI, i, I-grave, i-grave, I-acute, i-acute, I-circumflex,
       ; i-circumflex, I-diaeresis, i-diaeresis
char = 0x4A, 0x6A ; letter J, j
 char = 0x4B, 0x6B ;letter K, k
char = 0x4C, 0x6C ; letter L, 1
 char = 0x4D, 0x6D ;letter M, m
 char = 0x4E, 0x6E, 0xD1, 0xF1
      ;letters N, n, N-tilde, n-tilde
 char = 0x4F,0x6F,0xD2,0xF2,0xD3,0xF3,0xD4,0xF4,0xD5,0xF5,0xD6,0xF6,0xD8,0xF8
 ; O, o, O-grave, o-grave, O-acute, o-acute, O-circumflex, 
       ; o-circumflex,O-tilde, o-tilde, O-diaeresis, o-diaeresis, 
      0-stroke, o-stroke
char = 0x50, 0x70 ; letter P, p
char = 0x51, 0x71 ; letter Q, q
char = 0x52, 0x72 ; letter R, r
char = 0x53, 0x73 ; letter S, s
char = 0x54, 0x74 ; letter T, t
 char = 0x55,0x75,0xD9,0xF9,0xDA,0xFA,0xDB,0xFB,0xDC,0xFC
 ; U, u, U-grave, u-grave, U-acute, u-acute, 
 ; U-circumflex, u-circumflex, U-diaeresis, u-diaeresis
char = 0x56, 0x76 ; letter V, v
char = 0x57, 0x77 ; letter W, w
```
International Developer's Guide **67**

 char = 0x58, 0x78 ;letter X, x char = 0x59, 0x79, 0xDD, 0xFD, 0xFF ; letters Y, y, Y-acute, y-acute, y-diaeresis char = 0x5A, 0x7A ;letter Z, z ; ; Alpha characters not used in English, French or German: char = 0xD0, 0xF0 ;icelandic capital letter Eth, small letter eth char = 0xDE, 0xFE ;icelandic capital letter Thorn, small letter thorn

# APPENDIX A **What's New in This Release**

This appendix describes the changes and additions to Open Client/Server libraries that are related to internationalization features, as of version 11.1 and later:

- Open Client/Server products support the Unicode standard
- Open Client/Server products support custom character set conversion routines

# **CS-Library changes**

The following table summarizes changes to CS-Library routines that are related to localization:

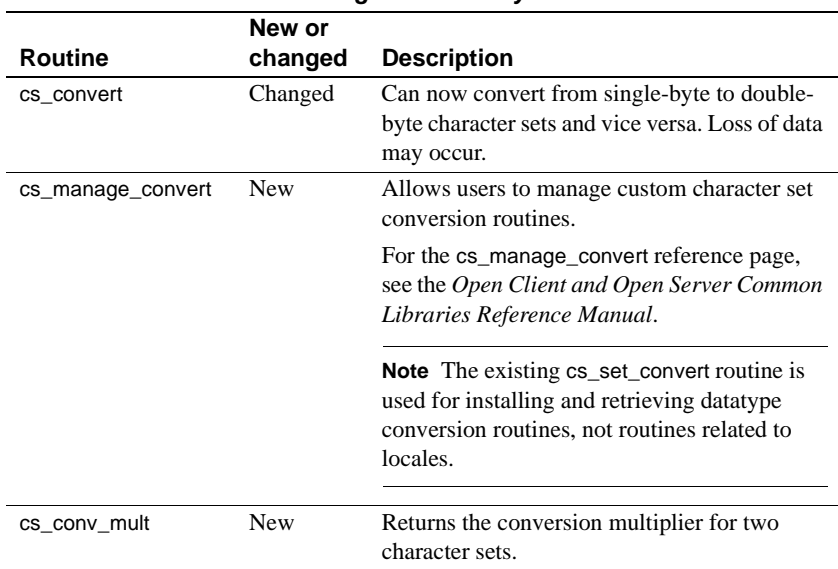

#### **Table A-1: New and changed CS-Library routines**

### **Server-Library changes**

The following table summarizes changes to Server-Library routines that are related to localization:

**Table A-2: New and changed Server-Library routines**

| <b>Routine</b> | New or<br>Changed | <b>Description</b>                                                                                                    |  |
|----------------|-------------------|----------------------------------------------------------------------------------------------------|--|
| srv descfmt    | Changed           | Correctly reflects the length that data will be after<br>character set conversion has occurred.                                                                                                    |  |
|                |                   | For example, if a client sends 10 single-byte<br>characters to a server that is using a double-byte<br>character set, the <i>maxlength</i> field of the<br>CS_DATAFMT structure describing the data will be<br>set to $20$ , not 10. |  |

## **All libraries: CS\_NULLTERM length parameter**

Many Client-Library and Server-Library routines allow the use of CS\_NULLTERM to indicate that a string is null terminated.

Some character sets, however, do not support unambiguous null terminated strings. Do not use CS\_NULLTERM with character sets that do not support null terminators.

The following table lists CS-Library, Client-Library, and Server-Library routines that allow the use of CS\_NULLTERM:

| Library    | <b>Routine</b> | <b>Description</b>                                                                  |  |
|------------|----------------|-------------------------------------------------------------------------------------|--|
| CS-Library | cs_objects     | Save, retrieve, or clear objects and data<br>associated with them.                  |  |
|            | cs strbuild    | Construct native language message strings for<br>character sets without NULL bytes. |  |
|            | cs strcmp      | Compare two strings using a specified sort<br>order.                                |  |

**Table A-3: Open Client/Server routines that use CS\_NULLTERM**

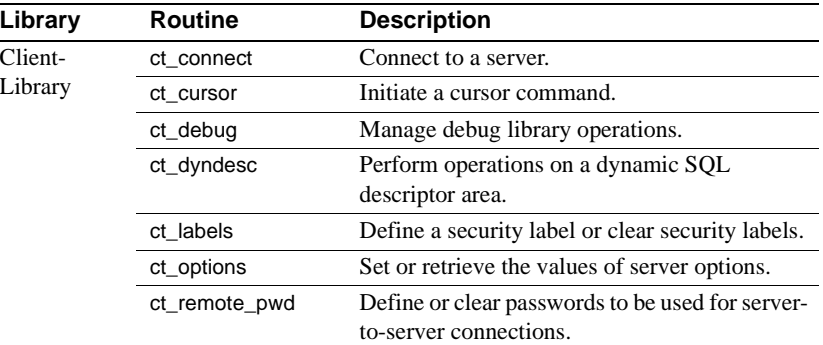

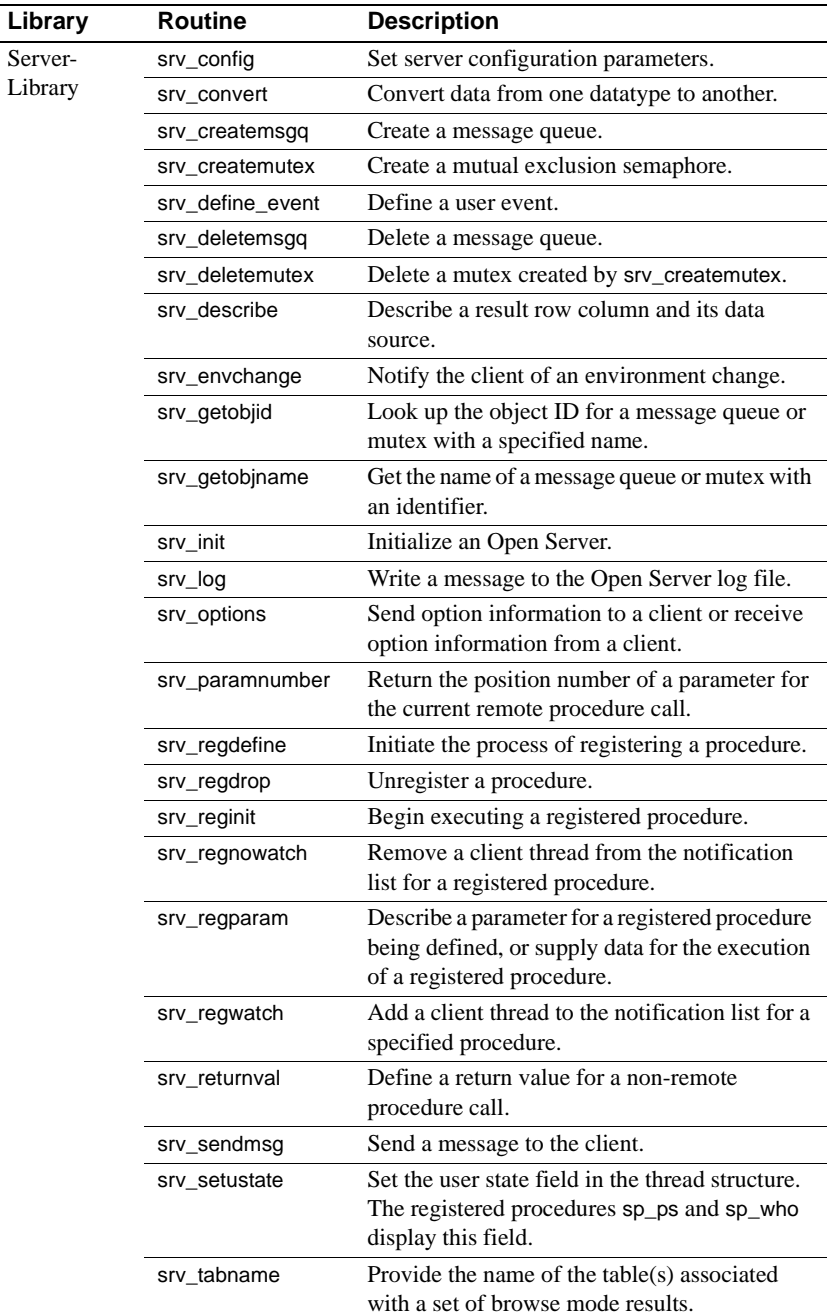

# APPENDIX B **Directories and Files Related to Internationalization**

This appendix describes the Open Client/Server directories and files that are related to internationalization and localization.

### **Overview**

At runtime, Open Client/Server applications pick up localization information from external files. Two directories in the Sybase release directory contain these files:

- The *locales* directory contains:
	- The *message* subdirectory, which contains localized error messages for all products, organized by language name.
	- The locales file, which maps locale names to languages, character sets, and collating sequences.
	- The global object identifiers file, which maps global names for objects such as character sets and languages to local platformspecific names.
- The *charsets* directory contains:
	- A subdirectory for each supported character set. Each subdirectory contains sort and conversion files for the character set.
	- The mnemonics file, which provides mnemonic strings for replacing source Unicode, if necessary.

All Open Client/Server products include files to support at least one language and one or more character sets and collating sequences.

During installation, these files are loaded into the Sybase release directory structure in the correct locations.

**Note** The installation process automatically loads any additional Open Client/Server Language Module for connectivity into the Sybase release directory in the correct locations.

### **The locales directory**

The *locales* directory contains:

- The locales file (*locales.dat*).
- The *message* directory, which contains a *language\_name* subdirectory for each installed language. The *language\_name* subdirectories contain localized message files for Open Client/Server products. At the minimum, an installation receives a us\_english subdirectory.
- The global object identifiers file (*objectid.dat*).

### **The locales file**

The locales file (*locales.dat*) provides platform-specific locale information in a Sybase proprietary format. This file associates locale names with languages, character sets and collating sequences.

The locales file directs Open Client/Server applications to localization information, but it does not contain actual localized messages or character set information. Open Client/Server applications use the locales file when determining what localization information to load.

For more information about the locales file, see Chapter 5, "Editing the Locales File."

### **Localized message files**

Localized message files contain product messages in a particular language. These message files (the *\*.loc* files in the *locales/message/language\_name*  directories) enable Open Client/Server applications to generate messages in a variety of languages.

All Open Client/Server products include English (us\_english) message files. Your products may also include files to support additional languages.

If you purchase and install a new language module, the installation process adds a *language\_name* subdirectory containing message files in the new language.

Message file names sometimes vary by platform, but most resemble the following names:

- *cslib.loc* CS-Library messages
- *ctlib.loc* Client-Library messages
- *oslib.loc* Server-Library messages
- *blklib.loc* Bulk Library messages
- *bcp.loc* Bulk Copy messages
- *esql.loc* Embedded SQL messages

All Open Client/Server message files use the Unicode UTF-8 character set.

Open Client/Server products convert messages from UTF-8 to other character sets as needed.

### **The global object identifiers file**

The global object identifiers file associates a unique global object identifier with all local names that might be used for the object.

The global object identifiers file is intended for Sybase internal use only.

### **The charsets directory**

The *charsets* directory contains:

- The mnemonics file (*mnemonic.dat*).
- A *charset\_name* subdirectory for each character set. Each *charset\_name* subdirectory contains files related to a specific character set.

#### **The mnemonics file**

The mnemonics file, named *mnemonics.dat*, contains POSIX mnemonic strings that can be used to replace unmappable source characters, if necessary, during character set conversion.

The mnemonics file contains only UCS-2  $\lt$  > mnemonic string conversions. Each Unicode mnemonic in the shipped mnemonics file is a string of characters from the XPG4 Portable Character Set representing a Unicode character.

#### **How the mnemonics file works**

The mnemonics file associates POSIX mnemonic strings with Unicode UCS-2 character encodings. Because the mnemonic strings use XPG4 characters, the strings are suitable for use in any destination character set.

The mnemonics file is used only if the conversion configuration file (*charset\_name.cfg*) for a destination character set specifies a mode of "MNEMONIC". If this is the case, then at conversion time the mnemonics file is used as follows:

- 1 If a source character is found to be unmappable in the destination character set, Sybase software converts the source character to Unicode UCS-2.
- 2 Sybase looks up the UCS-2 encoding in the mnemonics file and uses the mnemonic string associated with it in the destination data stream.
- 3 If the mnemonics file does not contain a suitable string, a Unicode UCS-2 hexadecimal string is used in the destination data stream.

#### **Mnemonics file sections and entries**

The mnemonics file contains:

- Standard sections
- A mnemonics section

The mnemonics section contains entries that associate UCS-2 encodings with mnemonic strings.

Mnemonics section entries have the form:

mnem = <mnem\_string> <UCS-2\_encoding> comment

where:

 $\langle$  is ignored.

.

- *mnem\_string* is a string of XPG4 characters representing the mnemonic string.
- $>$  is the list separator character for the file.
- *UCS-2\_encoding* is the UCS-2 encoding for a character.
- *comment* is a comment string.

Mnemonics section entries look somewhat different from entries in other Sybase localization files. This is because Sybase uses standard POSIX definitions in the mnemonics file.

#### **Mnemonics file example**

The following example shows a mnemonics file fragment:

```
[file format]
      version = 12.5
     escape = / list_separator = >
[copyright]
      copyright = "Copyright ... ."
[mnemonics]
      mnem = <NU> <U0000> NULL (NUL)
      mnem = <SH> <U0001> START OF HEADINGS(SOH)
     mnem = <SX> <U0002> START OF TEXT (STX)
     mnem = <EX> <U0003> END OF TEXT (ETX)
      mnem = <ET> <U0004> END OF TRANSMISSION (EOT)
     mnem = <EQ> <U0005> ENQUIRY (ENQ)
      mnem = <AK> <U0006> ACKNOWLEDGE (ACK)
      mnem = <BL> <U0007> BELL (BEL)
       mnem = <BS> <U0008> BACKSPACE (BS)
 .
       .
```
#### **Adding strings to the mnemonics file**

The mnemonics file that Sybase ships does not contain strings for all characters in all character sets. If the mnemonics file does not contain a string that you need, you can insert the string by typing it into the mnemonics file. The ftp site *unicode.org* has information on new Unicode mnemonic strings as well as updates to existing strings.

### **Conversion files**

When clients and servers use different character sets, conversion between the character sets is necessary. Open Client/Server products include files to support conversions for the Group 1 (Western European) character sets.

The conversion files for a character set include:

- A conversion description file, *charset\_name.cvt*, which contains a userreadable character set mapping table for a conversion.
- A conversion table loading file, *charset\_name.ctb.* This file is used during Sybase's internal table-driven conversion process. An internal program generates this file based on information in the Conversion Description File (*charset\_name.cvt)*.
- A conversion configuration file, *charset\_name.cfg*. This file contains information on how the conversion process should proceed when *charset\_name* is the source character set.

#### **The conversion configuration file**

The conversion configuration file for a character set specifies how conversions to other character sets should take place. Among other things, it indicates whether a conversion is table- or algorithm-driven.

For more information about the conversion process, see Chapter 4, "Coded Character Set Conversion Support."

#### **Conversion configuration file sections and entries**

Conversion configuration files contain:

- Standard sections
- A conversion section

The conversion section contains entries that describe how conversion to a particular character set should take place. Conversion section entries can indicate either table-driven or algorithm-driven conversion.

Table-driven entries have the following form:

```
[conversion]
```
convertto = dest\_charset, table, mode, replacement\_char

where:

- *dest\_charset* is the name of the destination character set.
- , (comma) is the list separator character for the file.
- The table keyword indicates that the conversion is table-driven.
- *mode* is the conversion mode to use. It applies to table-driven conversions only. The following table lists the legal values for *mode*:

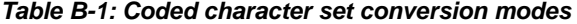

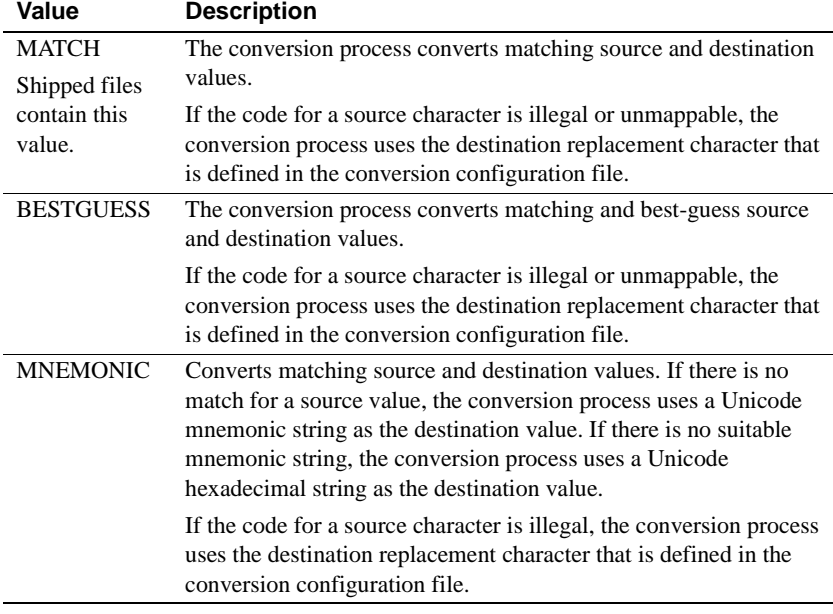

• *replacement\_char* is a hexadecimal (without "0x" prefix) encoding of the destination replacement character to use during MATCH and BESTGUESS mode conversions.

Algorithm-driven entries have the following form:

[conversion]

convertto = dest\_charset, sys\_algorithm, multiplier

where:

- dest charset is the name of the destination character set.
- , (comma) is the list separator character for the file.
- The sys\_algorithm keyword indicates that the conversion uses a standard Open Client/Server conversion algorithm.
- *multiplier* is an integer value representing the conversion multiplier for the conversion. This value indicates the maximum amount that string length can increase during conversion.

#### **Conversion configuration file example**

The following example shows a conversion configuration file:

```
; Conversion Configuration File for iso_1 charset.
 [conversion]
 convertto = utf8, table, MATCH, 3F
 convertto = cp850, sys-algorithm, 1
 convertto = cp437, sys-algorithm, 1
 convertto = roman8, sys-algorithm, 1
 convertto = mac, sys-algorithm, 1
```
#### **Collating sequence files**

The order in which a system sorts characters is called its *collating sequence* or *sort order*.

Open Client/Server products include files to support a variety of collating sequences. These files can vary by platform but generally include the following:

- *binary.srt*
- *dictionary.srt*
- *noaccents.srt*
- *nocase.srt*
- *nocasepref.srt*

If these files do not meet your needs, you can create a custom collating sequence file. For information on how to do this, see "Creating a custom collating sequence file" on page 58.

Collating sequences are specified in locales file entries. If a locales file entry does not specify a collating sequence, then a binary sort order is used with the locale. For more information, see Chapter 6, "Creating or Changing Collating Sequences."

The charsets directory

# APPENDIX C **External Localization File Syntax**

This appendix describes external localization file syntax and shows a sample file. Use this information when creating or updating external localization files.

External files include:

- The locales file (*locales.dat*)
- The mnemonics file (*mnemonics.dat*)
- Conversion configuration files (*charset\_name.cfg*)
- Collating sequence files (*sort\_order\_name.srt*)

## **Localization file syntax**

#### **Syntax rules**

All external localization files observe the following basic syntax rules:

- *Comments* start with a comment character and continue to the end of the line. The first character in the first line of the file is defined to be the comment character for the file.
- *Sections* begin with a section heading and contain entries. Section headings use left and right delimiters. A section heading's maximum length is 63 bytes, including delimiters.

The first line in the file that does not begin with a comment character defines section heading delimiters for the file. Its first character is defined to be left delimiter and its last character is defined to be the right delimiter.

• *Entries* take the form:

*keyword* = *value\_list* 

where:

- *keyword* is the entry keyword and can be up to 63 bytes long.
- *value\_list* is a list of one or more values separated by the list separator character. Each value can be a quoted or unquoted string or a hexadecimal number. If no *value\_list* is present, the entry keyword is assigned a single zero-length string (that is, a string that contains only a NULL terminator) as its value.

*value\_list* can span multiple lines if each line except the last ends with the escape character.

*value\_list* can be up to 511 bytes long.

Only one entry can appear on a line. An entry can be preceded by tabs and spaces.

- *Values* can be hexadecimal numbers or quoted or unquoted strings.
	- Unquoted strings beginning with "0x" are interpreted as hexadecimal numbers.
	- Strings do not require quotes unless they contain list separators or spaces. List separators and spaces that occur inside a quoted string are treated as though they were preceded by the escape character.
	- You can use either apostrophes or quotation marks to quote strings. Apostrophes (') can appear in strings delimited by quotation marks ("string") and quotation marks can appear in strings delimited by apostrophes.

If either the apostrophe or quotation mark is repeated, then the two characters are treated as a single instance of the character, not as string delimiters, for example, "Jean's book."

# **Localization file sections**

Different files have different types of sections, and different types of sections have different entry keywords.

This section contains specific information about the sections that are common to all localization files.

The following table describes where to find information on sections specific to particular files:

| File name                                                     | See                                                                |  |
|---------------------------------------------------------------|--------------------------------------------------------------------|--|
| The locales file ( <i>locales.dat</i> )                       | "Locales file sections and entries" on page 46                     |  |
| The mnemonics file<br>( <i>mnemonic.dat</i> )                 | "Mnemonics file sections and entries" on page 76                   |  |
| Conversion configuration<br>files ( <i>charset_name.cfg</i> ) | "Conversion configuration file sections and<br>entries" on page 78 |  |
| Collating sequence files<br>(sort_order_name.srt)             | "Collating sequence file sections and entries" on<br>page 56       |  |

**Table C-1: References for sections specific to a file**

The following table describes sections that are common to all external localization files:

| <b>Section</b>         | <b>Description</b>                                                                                                    | <b>Example</b>                                                                           |
|------------------------|----------------------------------------------------------------------------------------------------|------------------------------------------------------------------------------------------|
| File format<br>section | This section is optional.<br>If used, it has the form:<br>[file format]<br>version = version number<br>list_separator =<br>list separator char<br>$escape = escape_{char}$                                                                                                    | [file format]<br>$version = 1$<br>list_separator<br>$=$ ,<br>$\text{escape} = \setminus$ |
|                        | where:<br><i>version number</i> is a version number.<br><i>list_separator_char</i> is the list separator<br>character to use for the file.<br><i>escape_char</i> is the escape character to use for the<br>file. If not specified, "list_separator" defaults to ","<br>(comma), and "escape" defaults to "\" (backslash). |                                                                                          |
| Copyrightsection       | This section is optional.<br>If used, it has the form:<br>[copyright]<br>$copyright =$<br>"copyright_statement"<br>where <i>copyright_statement</i> is a character string.                                                                                                    | [copyright]<br>$copyright =$<br>"Copyright\<br>Excellent<br>Products, Inc."              |

**Table C-2: Standard sections in localization files**

### **Example localization file**

The partial collating sequence file included in this section illustrates some of the syntax rules discussed in "Localization file syntax" on page 83.

When looking at the file, please note the following:

- The first line defines the comment character as a semicolon. Any subsequent lines or phrases beginning with a semicolon are comments.
- The second line, [sortorder], is a heading for the sortorder section. Entries in this section describe and define the collating sequence. This file does not contain copyright and file format sections, which are optional.
- The list separator for the file is a comma (the default).
- The escape character for the file is a backslash (the default).
- Values that include spaces begin and end with quotation marks, such as the value for "description =".

**Note** The ellipsis "..." indicates deletion of actual file contents.

```
; semi-colon is the comment character
 [sortorder]
 ;----------------------------------------------------------------
 ; Overview
  ; --------
 ; Case-sensitive sort order based on the ISO 8859-1 code set.
 ; Uppercase characters sort before lowercase counterparts.
 ;
 ; Ligatures and sort doubles
 ; --------------------------
 ; AE, ae ligatures
 ; German sharp-s ligature with "ss"
 ;
 ; Sort order
 ; ----------
 ; 1. non-alphanumeric characters in binary order
 ; 2. numeric digits
 ; 3. alphabetic characters used in English, French, German
 ; 4. Alphabetic characters not used in English, French, German
 ;
 ; Format
 ; ------
 ; Default formatting values. There is no [file format] section.
 ;----------------------------------------------------------------class = 0x01
```

```
id = 0x33 menuname = "Case-sensitive dictionary sort order"
 name = dictionary
\text{charge} = \text{iso}_1 description = "Dictionary sort order for use with English,\ French and German.
 ISO 8859-1,case sensitive."
 ;
 ; Ligatures for English, French, German
 lig = 0xC6, after AE
 lig = 0xE6, after ae
 lig = 0xDF, after ss
 ;
 ; Control characters
 char = 0x01(SOH) start of heading
 ...
char = 0x1F/(US) unit separator
 ;
 ; All non-alphanumeric characters, including punctuation,sorted
 ; by numerical ordering
char = 0x20i() space
 ...
 char = 0xF7;division sign
 ;
 ; Digits
char = 0x30(0) digit zero
  ...
char = 0x39; (9) digit nine
 ;
 ; Latin alphabet
 char = 0x41,0x61,0xC0,0xE0,0xC1,0xE1,0xC2,0xE2,0xC3,0xE3,0xC4,
 0xE4,0xC5,0xE5 
 ; letter A, a, A-grave, a-grave, A-acute, a-acute, A-circumflex,
 ; a-circumflex, A-tilde, a-tilde, A-diaeresis, a-diaeresis,
 ; A-ring, a-ring
 ...
char = 0x5A, 0x7A; letter Z, z
 ;
 ; Alphabetic characters not used in English, French, German
 char = 0xD0,0xF0;Icelandic letter Eth, eth
 ...
```
International Developer's Guide **87**

Example localization file

# **Glossary**

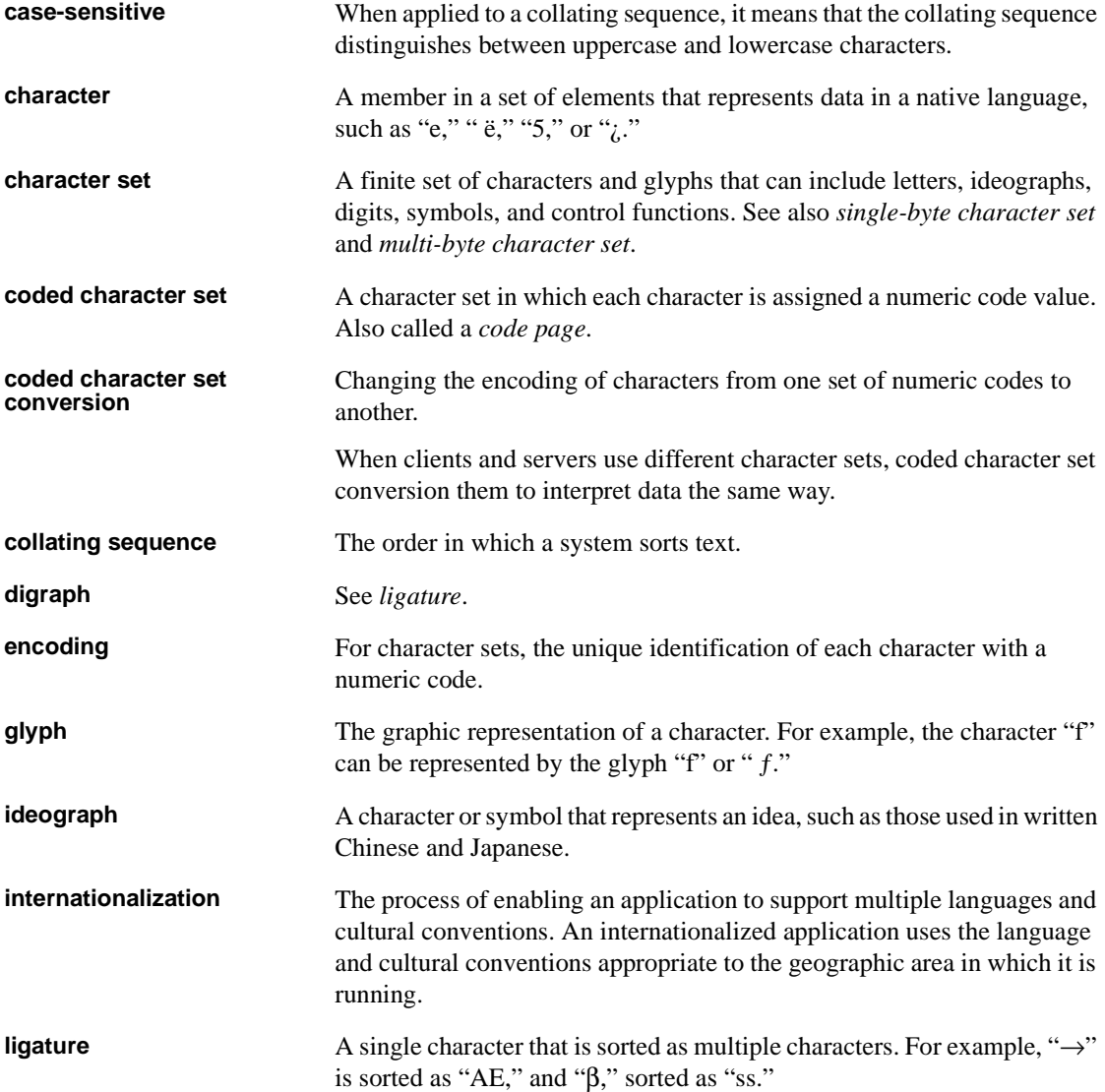

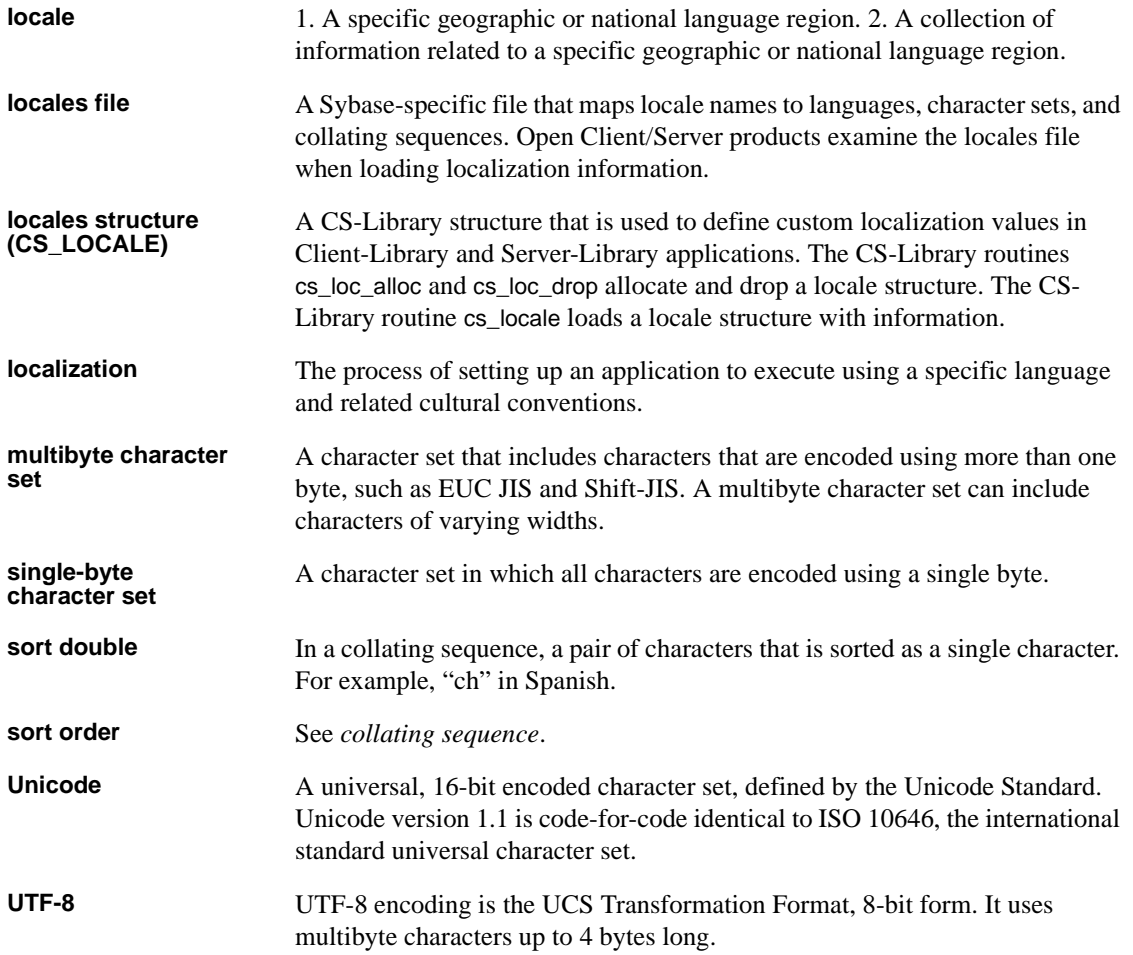

# **Index**

### **B**

bcp utility localizing 32 message files 75 bind variables defining custom localization values 21 Bulk Library message files 75

### **C**

case sensitivity determining 54 in collating sequence files 54 character set conversion 36 custom 40 disabling 38 files used 39, 78 in pre-release 4.9 SQL Server 42 indirect 39 installing custom conversion routines 42 character set names values in locales file 47 character sets client requests to change 27 specified in locales file entries 47 supported 36 characters in collating sequence files 56 charsets directory contents 73, 75 Client-Library localization properties 22 message files 75 Client-Library applications using custom localization values 16 using initial localization values 16 collating sequence files 55

character entries 60 contents 55 creating 58 entering characters 56 example 62 general entries 58 ligature entries 60 sections and entries 55 shipped 54 collating sequence names values in locales file 47 collating sequences 52 collating sequence files 80 specified in locales file entries 47 comments localization files 83 connections establishing the language and character set 37 conversion configuration file 78 contents 78 example 80 copyright section localization files 85 CS\_CONNECTION structure defining custom localization values 18 CS\_CONTEXT structure defining custom localization values 17 cs\_ctx\_alloc routine required files 34 CS\_EBADXLT return 42 CS\_EDIVZERO return 42 CS\_EDOMAIN return 42 CS\_ENOXLT return 42 CS\_EOVERFLOW return 42 CS\_EPRECISION return 42 CS\_ESCALE return 42 CS\_ESTYLE return 42 CS\_ESYNTAX return 42 CS\_EUNDERFLOW return 42 cs\_locale routine 11

International Developer's Guide **91**

#### Index

how it works 12 required files 34 CS\_LOCALE structure 11 example of loading 12 how to use 11 cs\_manage\_convert routine 42 CS\_MEM\_ERROR return 42 CS\_NULLTERM routines 70 cs\_strcmp routine defining custom localization values 21 CS\_SUCCEED return 42 cs\_time routine defining custom localization values 21 CS\_TRUNCATED return 42 CS-Library message files 75 new routines and changes 69 ct\_init routine required files 34 custom collating sequence files 58 custom localization values 7

### **D**

DB-Library applications changing language and character sets 30 defncopy utility localizing 32 desktop platforms 10 destination variables defining custom localization values 21 digraph 61

### **E**

Embedded SQL message files 75 embedded SQL application localizing 32 embedded SQL precompiler localizing 31 entries localization file 83

environment values 10 environment variables LANG 10 LC\_ALL 9 LC\_CTYPE 10 LC\_MESSAGE 10 LC\_TIME 10 related to localization 8 examples collating sequence file 62 conversion configuration file 80 loading a CS\_LOCALE structure 12 locales file 47 mnemonics file 77

### **F**

file format section localization files 85 files character set conversion 40, 78 collating sequence 55, 80 conversion configuration file 78 global object identifiers file 75 message 74 mnemonics file 76 required 33 syntax 83

## **I**

international applications advantages 1 writing Client-Library applications 15 writing DB-Library applications 30 writing Open Server applications 22 international systems example 2 Open Client/Server support 3 internationalization definition 1 isql utility localizing 32

### **K**

keywords localization files 84

### **L**

LANG environment variable 10 language module adding locale definition 46 language names values in locales file 47 languages client requests to change 27 specified in locales file entries 47 LC\_ALL environment variable 9 LC\_CTYPE environment variable 10 LC\_MESSAGE environment variable 10 LC\_TIME environment variable 10 ligature 60 locale names matching non-Sybase names 46 values in locales file 47 locales directory contents 73, 74 locales file 74 adding entries 48 contents 46 deleting entries 49 entries 46 entry syntax 46 example 47 introduction 8 when to edit 45 localization definition 1 environment variables 8 localization files example 86 specific sections 85 standard sections 85 syntax 83 localization properties Client-Library 22 Server-Library 29 localization values

custom 5, 7, 8, 17, 19, 21 defining at the connection level 19 defining at the context level 17 defining at the data element level 21 how loaded 6 how to set up  $8$ how to use 7 initial 5, 6, 7 initial or custom values 5 precedence in Client-Library applications 21

### **M**

mainframes run-encoded character encodings 43 message files 74 mnemonics file 39, 76 adding strings 78 contents 76 example 77 MVS environment variables 10

# **O**

Open Server applications creating localized connections 27 localizing 23 localizing CS-Library messages for clients 25 localizing for client threads 26 localizing for gateway applications 27 processing a request to change language 28 returning character set information to clients 24 returning localization information to clients 24 returning sort order information to clients 24 using as a conversion gateway 39 using custom localization values 23 using initial localization values 23 Open Server gateways creating localized connections 27 order by clause 57

International Developer's Guide **93**

#### **Index**

Index

### **P**

preference keyword 57 in collating sequence files 57 primary sort order 52 product message files 74 properties localization 22, 29

### **R**

required files 33 routines CS-Library new and changed 69 Server-Library new and changed 70 using CS\_NULLTERM 70

### **S**

secondary sort order 52 sections localization file 83 specific 85 standard 85 Server-Library localization properties 29 message files 75 new routines and changes 70 Server-Library applications 23 sort double 61 sort order 52 sorts types of character sorts 52 sp\_serverinfo 24 srv\_init routine required files 34 SRV\_S\_USERVLANG property 29 SRV\_T\_USERVLANG property 29 standalone utilities localizing 32 strings localization files 84 syntax external localization files 83

# **T**

threads localizing a CS\_CONTEXT structure for a client thread 26

### **U**

utilities localizing 32

### **V**

values localization files 84